*République Algérienne Démocratique et Populaire Ministère de l'Enseignement Supérieur et de la Recherche Scientifique Université Abderrahmane Mira -Bejaïa Faculté des Sciences exactes Département d'Informatique*

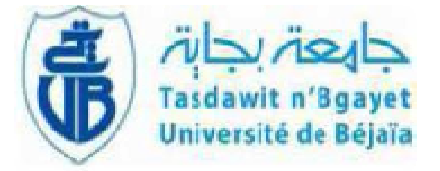

*Mémoire de fin de cycle En vue de l'obtention de diplôme de Master en Informatique professionnel Option : Administration et Sécurité des Réseaux*

Thème

# *Conception et Réalisation d'une application pour la gestion des stocks Cas d'étude : les cantines scolaires de l'éducation.*

**Réalisé par: Melle.** BENAMARA Houa **Melle.** BENYAHIA Housna **Examinateurs: M<sup>r</sup>.** BAADACHE Abderrahmane **Melle.** CHERFA Hamida

**Encadré par : M<sup>r</sup>.** TOUAZI Djoudi **Président de jury : M<sup>r</sup>.** SADI Mustapha

*Année universitaire 2014/2015*

Remerciements

Nous remercions Dieu de nous avoir accordé des connaissances de la science et de nous avoir aidés à réaliser ce travail.

Au terme de ce modeste travail nous tenons à remercier chaleureusement et respectivement tous ceux qui ont contribué de prés ou de loin à la réalisation de ce modeste projet de fin d'étude, à savoir notre encadreur Mr. Touazi et Mr. Maouch. Nos vifs remerciements pour nous avoir orientés vers l'école primaire 13 Martyrs filles où nous avons pu développer notre travail.

Nous tenons à remercier tous les enseignants qui nous ont suivis durant notre formation, notamment,  $\mathcal{\bar{M}}$ r.  $\mathcal{\bar{M}}$ ire et Mr. Ouzzegane et Mr. Salhi pour leurs valeureux conseils. Ce travail fut difficile mais très bénéfique à tout point de vue.

Merci à tous

*Dédicas*

C'est avec profonde gratitude et sincères mots, que nous dédions ce modeste travail de fin d'étude à nos chers parents ; qui ont sacrifié leur vie pour notre réussite et nous ont éclairé le chemin par leurs conseils judicieux. Nous es pérons qu'un jour, nous pouvrons leurs rendre un peu de ce qu'ils ont fait pour nous, que dieu leur prête bonheur et longue vie. Nous dédions aussi ce travail à nos frères et sœurs, nos familles, nos amis, tous nos professeurs qui nous ont enseigner et à tous ceux qui nous sont chers.

# **LISTE DES AVREVIATIONS**

- **BDD :** Base de données .
- **CET :** Centre d'étude technique.
- **HTTP :** HypertextTransfertProtocol **.**
- **HTML :** Hyper text Markup Language.
- **IDE :** Integrated Developement Environnement.
- **JDK :** Java Développement Kit.
- **JSP :** Java Server Pages.
- **JRE :** Java Runtime Environnement d'exécution.
- **JVM :** Java Virtual Machine.
- **MySQL :** My structured Query Language.
- **MCD :** Modèle conceptuel des données.
- **MCT :** Modèle conceptuel des traitements.
- **MOT :** Modèle organisationnel des traitements.
- **MLD :** Modèle logique des données.
- **MPD :** Modèle physique des données.
- **MOPT :** Modèle opérationnel des traitements.
- **PHP :** Pre Hypertext Processor.
- **SGBD :** gestion de base de données.
- **SQL :** Structued Query Language.
- **SI :** Système d'information.
- **URL :** Uniforme Ressource Locator.

# TABLE DES MATTERES

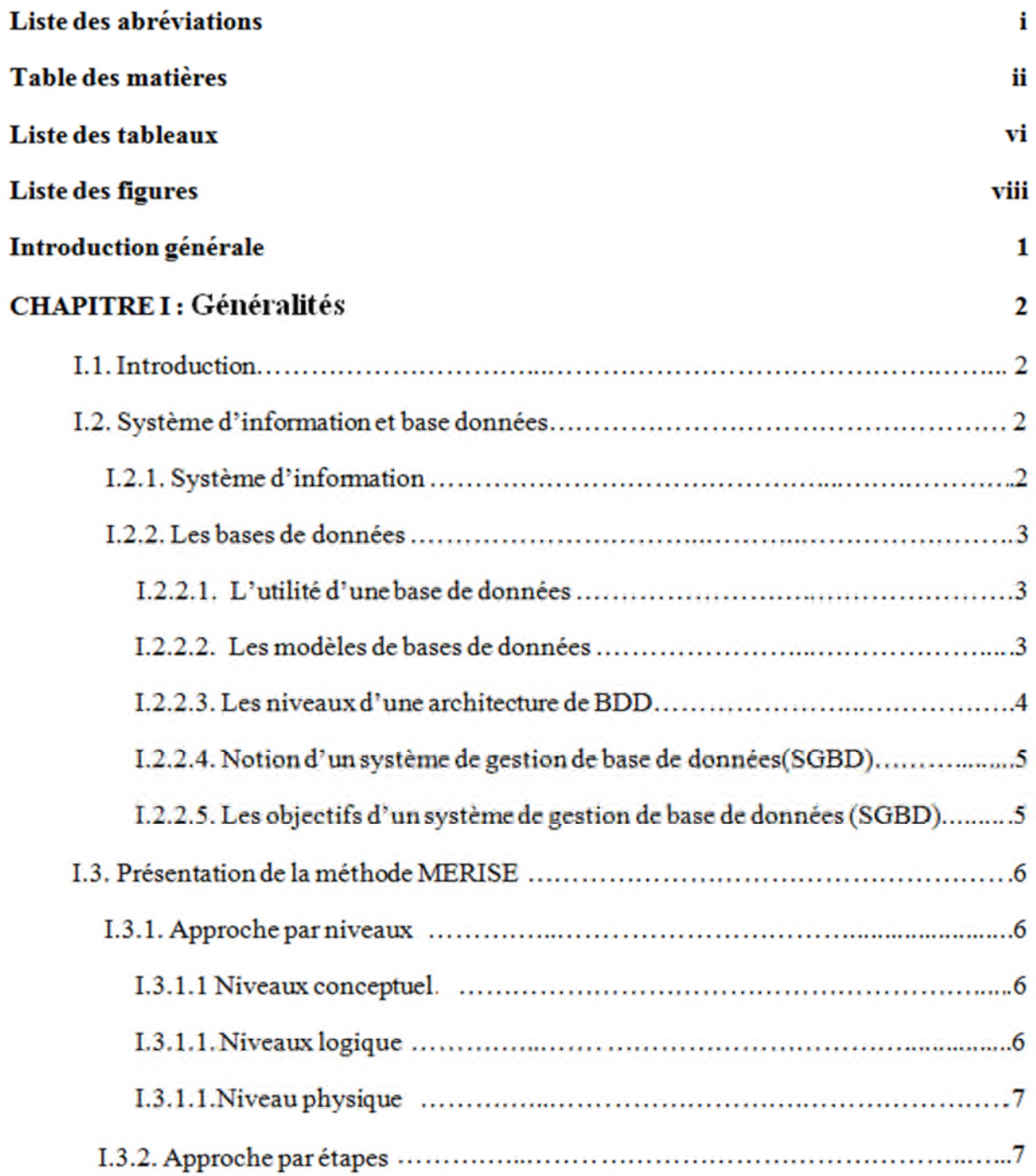

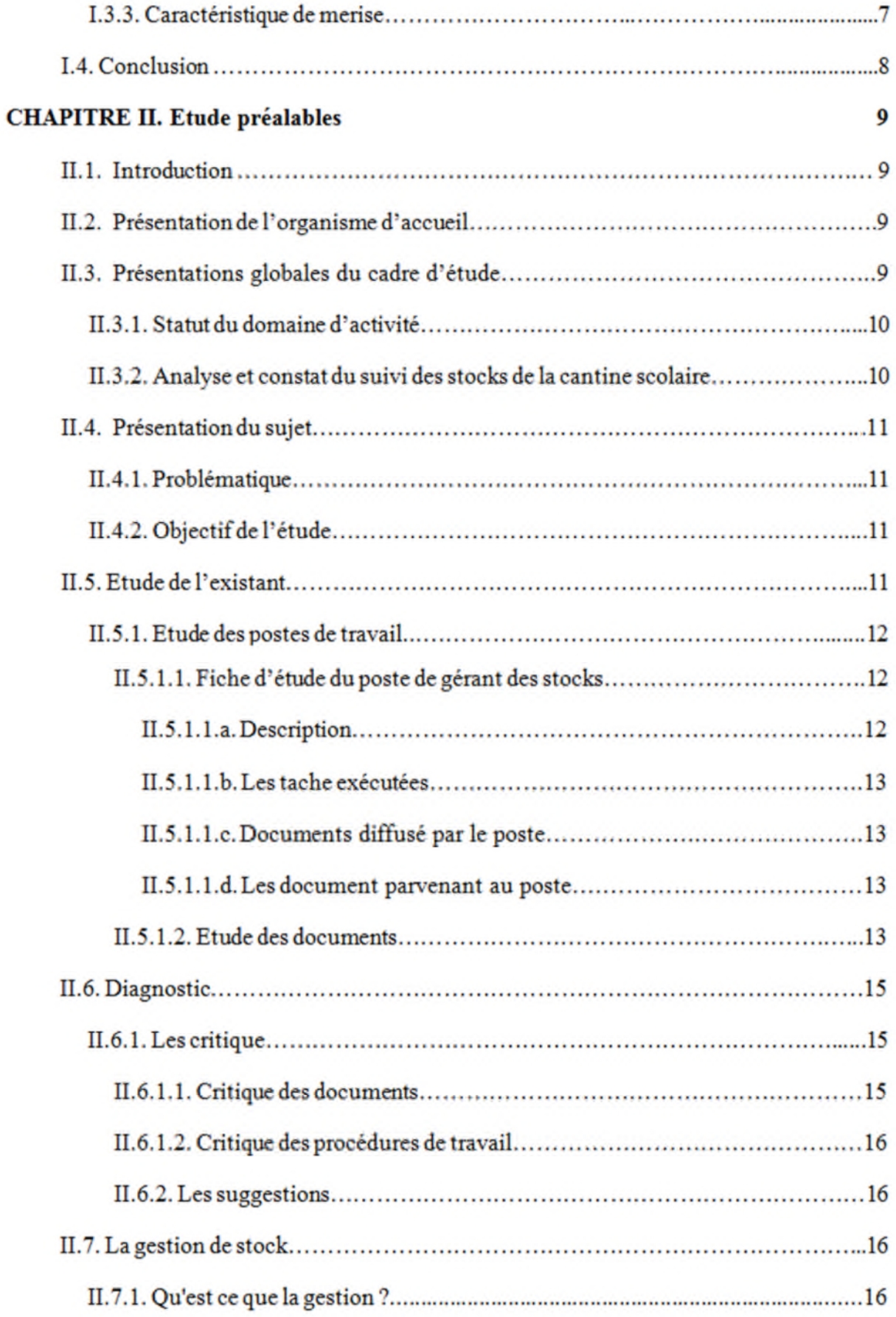

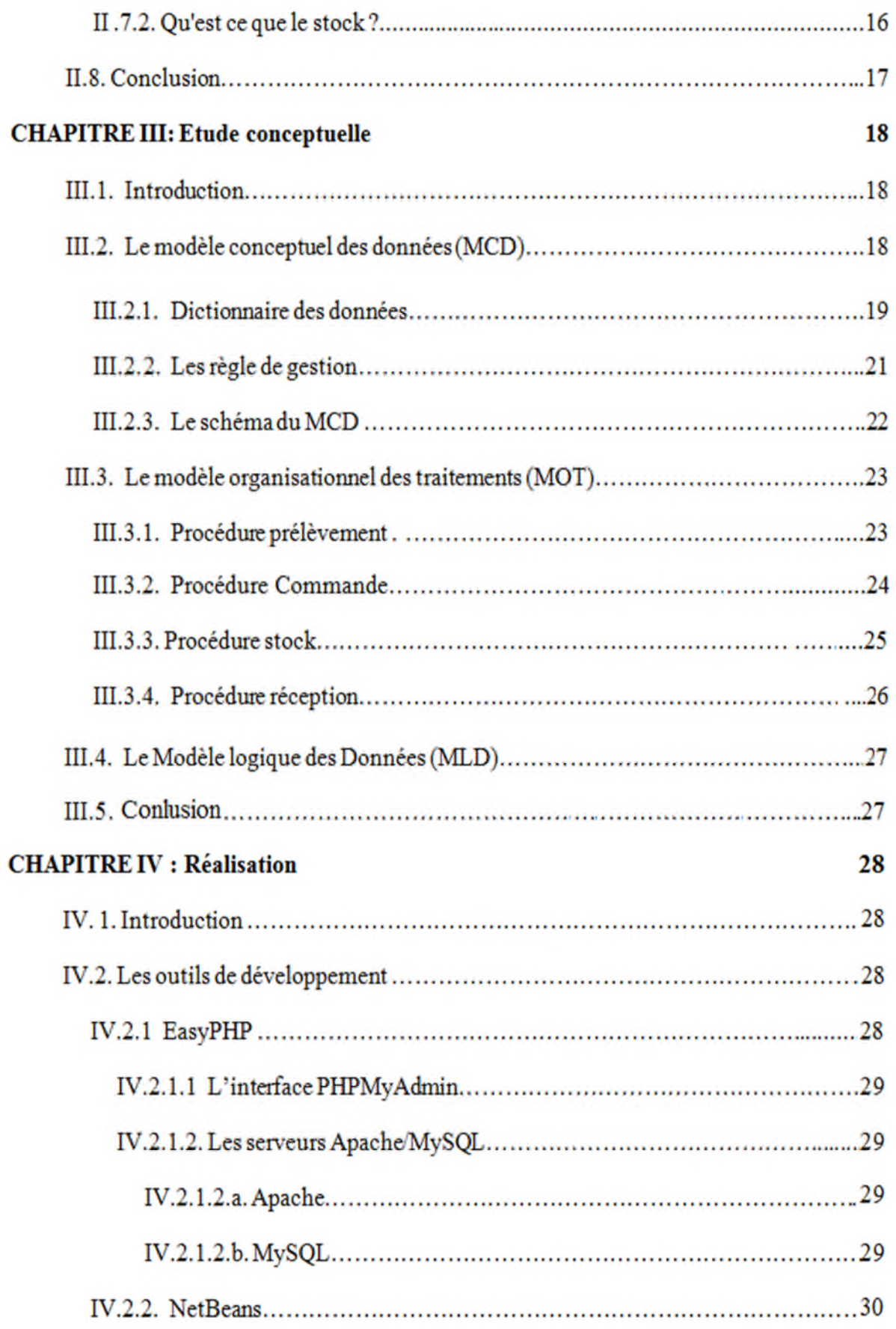

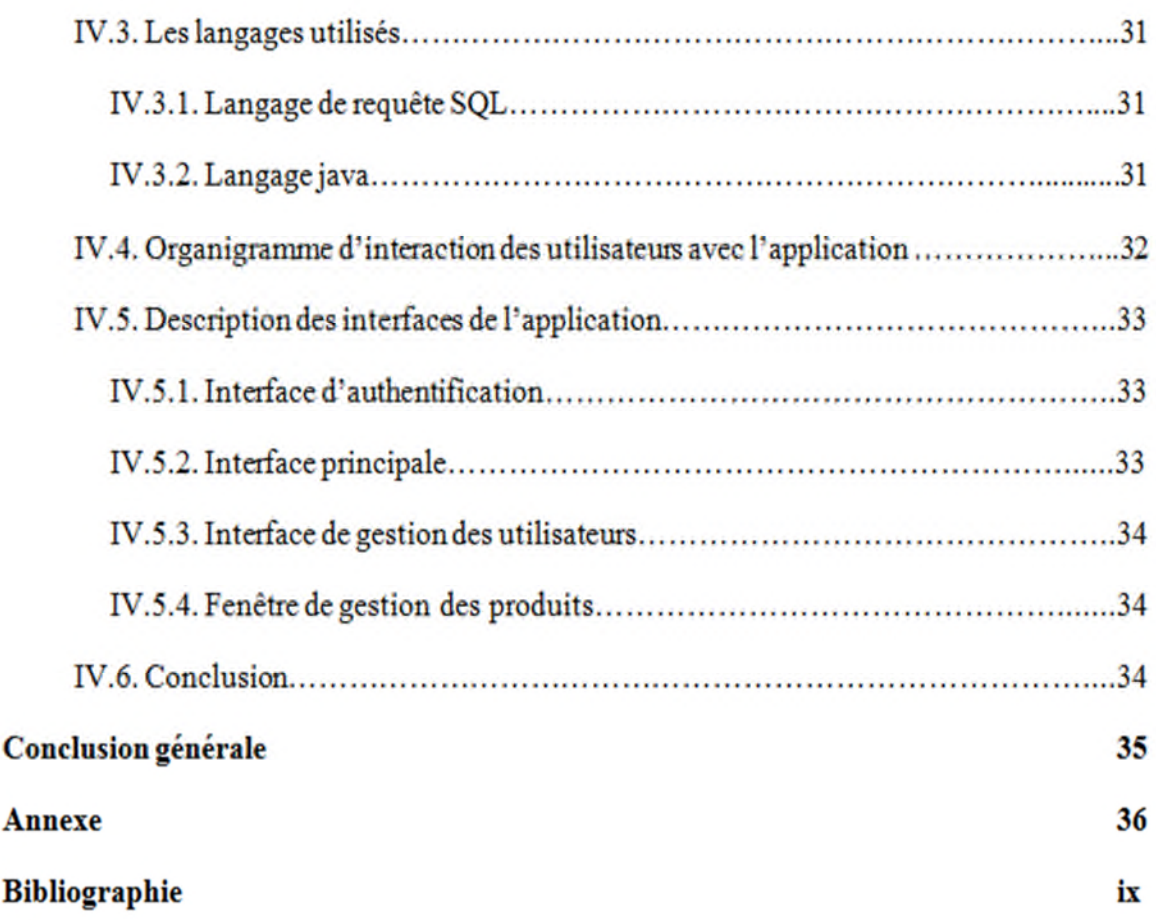

# **INTRODUCTION GÉNÉRALE**

Actuellement, le mode connait une avance technologique considérable dans tous les secteurs, et cela grâce à l'informatique qui est une science qui étudie les techniques du traitement et de sauvegarde automatique de l'information. Cette invention a permis d'informatiser les services des entreprises, mais jusqu'à présent il existe des entreprises qui n'ont toujours pas de systèmes d'information informatisés.

De nos jours, les entreprises algériennes essaient également de bénéficier des avantages qu'offre l'évènement de l'informatique en commençant par informatiser les différents services qui les constituent. L'un des aspects les plus importants de l'utilisation de l'informatique au milieu industriel, est certainement la gestion des stocks.

Cependant, pour une meilleure gestion, il ne suffit pas seulement d'avoir un bon matériel et un taux d'information élevé, mais il s'agit surtout de réaliser un système d'information performant qui gère et qui repend à tous les besoins de la gestion.

Dans ce sens, il nous a été proposé de concevoir un système d'information pour la gestion du stock d'articles des cantines scolaire pour une inspection nous prenons comme cas une cantine d'une école primaire.

A cet effet, nous avons répartit notre mémoire en quatre chapitres principaux à commencer par quelques généralités au premier chapitre comprenant une approche globale de la méthode utilisée, une étude préalable dans le deuxième chapitre qui englobe une présentation de l'organisme d'accueil, une présentation du sujet, une étude de l'existant et qui se termine par des critiques et des suggestions ; le troisième chapitre comprend l'étude conceptuelle où sont présentés le Model conceptuel des données, le Dictionnaire de données, le Model organisationnel des traitements, enfin le Model logique de données.

Enfin, nous terminerons par la partie réalisation dans le dernier chapitre où nous présenterons un aperçu de l'application ainsi que quelque fenêtre et l'organigramme de fonctionnement.

# **GÉNÉRALITÉS**

#### **I.1. Introduction**

Dans ce chapitre nous nous proposons d'apporter des précisions quant aux termes et concepts qui seront utilisés dans ce présent travail en les circonscrivant dans le contexte de leur utilisation tant au plan général que celui particulier. Pour cela nous allons parler de généralités sur le système d'information et les bases de données, comme nous allons aborder une vue globale sur la méthode Merise.

#### **I.2. Système d'information et base données**

#### **I.2.1. Système d'information**

Le système d'information (S.I) d'une organisation est l'ensemble des éléments chargés de stocker et de traiter les informations (ordinateurs, postes de travail, règles et méthodes).

L'entreprise peut êtres décrite comme un système composé de trois sous systèmes : le système de décision, le système opérant et le système d'information dont sa fonction et de produire et de mémoriser les informations, et de les mettre à la disposition du système de pilotage et du système opérant comme le montre la **figure I.1 [1].**

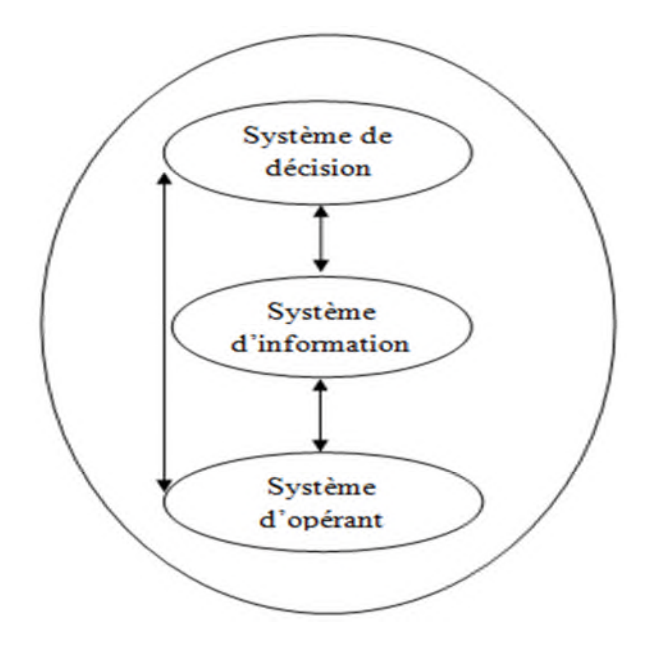

**Figure I.1:** Vision globale d'une entreprise.

#### **I.2.2. Les bases de données**

Il est difficile de donner une définition exacte de la notion de base de données. Si bien que l'on distingue les quelques définitions suivantes :

Une base de données peut être vue comme une collection de données persistantes, opérationnelles, enregistrées en mémoire secondaire (disque dure par exemple). Ces données doivent êtres cohérentes, non redondantes (ou de redondance minimale). Accessibles simultanément par plusieurs programmes (ou utilisateurs). Il faut noter qu'une base de données est indépendante des programmes d'application qui l'utilisent **[2].**

En d'autres termes, une base de données est un ensemble de données organisé en vue de son utilisation par des programmes correspondant à des applications distinctes et de manière à faciliter l'évolution indépendante des données et des programmes **[W1].**

#### **I.2.2.1. L'utilité d'une base de données [3]**

L'utilité d'une base de données est de regrouper les données communes à une application dont le but est :

- D'éviter les redondances et les incohérences de données qu'entérinerait fatalement une approche ou les données sont différents fichiers sans connexions entre eux.
- D'offrir des langages de haut niveau pour l définition et la manipulation des données.
- De partager les données entre plusieurs utilisateurs.
- De contrôler l'intégrité, la sécurité et la confidentialité des données.
- D'assurer l'indépendance entre les données et les traitements.

### **I.2.2.2. Les modèles de bases de données [7]**

**Le modèle hiérarchique (années 60)**

Dans premier modèle de SGBD, les données sont classées hiérarchiquement. Ce modèle utilise des pointeurs entre les différents enregistrements, organisés dans une structure arborescente de façon à ce que chaque enregistrement n'ait qu'un seul possesseur.

**Le modèle réseau (années 70)**

Il lève de nombreuses limites du modèle hiérarchique grâce à la possibilité d'établir des liaisons de type n-n, les liens entre objets pouvant exister sans restriction. Pour retrouver une donnée dans ce modèle, il faut connaitre le chemin d'accès (les liens), ce qui rend les programmes dépendants de la structure de données.

### **Le modèle relationnel**

Les données sont représentées dans des tables, sous forme de n-uplets. Le modèle le plus utilisé : c'est lui que nous considérons dans la suite.

Il a donné lieu au langage SQL (Structued Query Language), extension de l'algèbre relationnelle, standardisation en 1987. Près de 80% des utilisations en entreprise.

## **Le modèle Orienté Objet**

Il permet de voir une base de données comme un ensemble de classe d'objets, ayant des liens d'héritage, d'agrégation, de composition, ou de simple association entre elle.

## **I.2.2.3. Les niveaux d'une architecture de BDD [2]**

Dans une architecture de BDD (base de données), on distingue généralement trois niveaux qui sont :

- **Le niveau externe** : c'est le niveau où les utilisateurs voient les données, il est appelé aussi niveau utilisateur.
- **Le niveau physique** : ce niveau est relatif à la mémoire physique (disque dur par exemple), il s'agit du niveau ou les données sont stockées, appelé aussi niveau interne.
- **Le niveau conceptuel** : c'est le niveau intermédiaire entre les deux précédents, appelé aussi niveau logique.

Il existe plusieurs vues externes, chacune spécifique à un utilisateur particulier. Par contre, il existe une seule vue conceptuel qui donne la représentation abstraite de la totalité de la base de données et une seule vue interne représentant la totalité de la base de données telle qu'elle est enregistrée en mémoire. La **figure I.2** présente les trois niveaux d'une architecture de base.

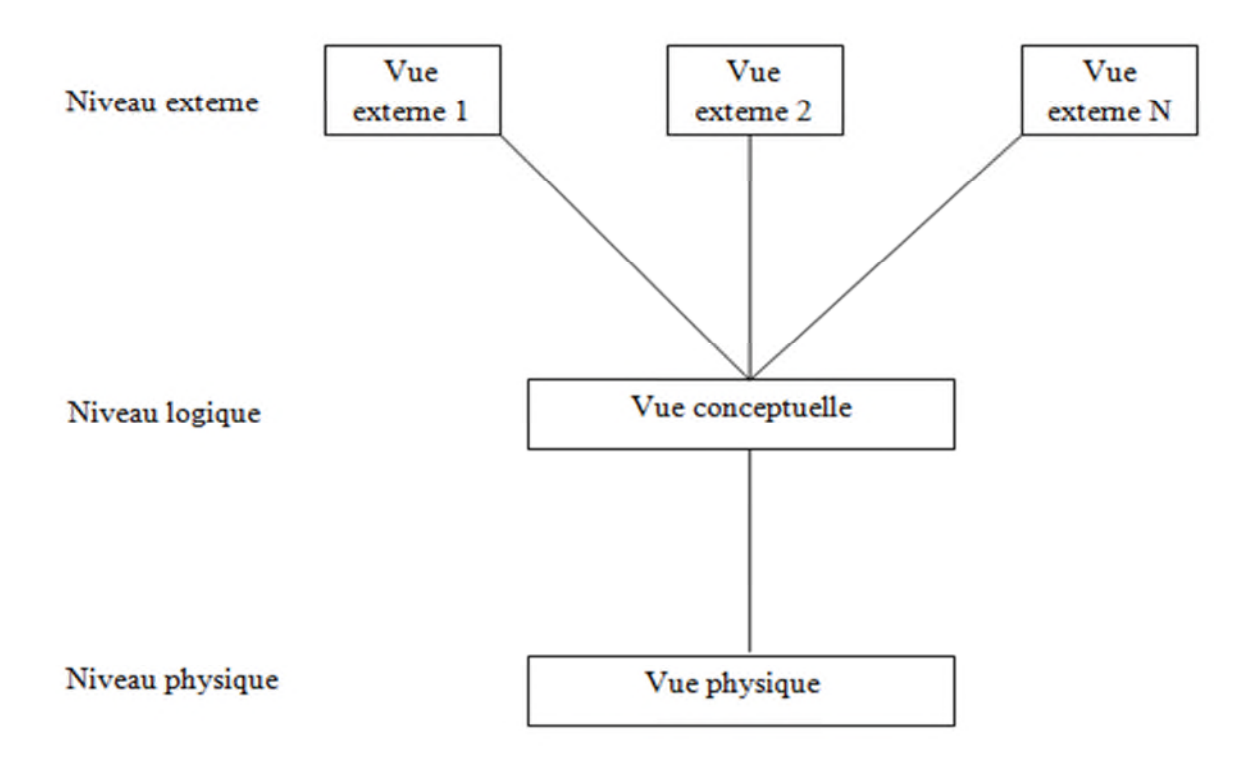

**Figue I.2 :** Les trois niveaux d'une architecture de base de données.

#### **I.2.2.4. Notion d'un système de gestion de base de données(SGBD)**

Un système de gestion de base de données est un ensemble de programmes qui permet la gestion et l'accès à une base de données. Un SGBD héberge généralement plusieurs bases de données, qui sont destinées à des logiciels ou des thématiques différentes.

Nous distinguons couramment les SGBD classiques, dits SGBD-R ou SGBD relationnels des SGBD-O ou SGBD orientés objet **[2].**

#### **I.2.2.5. Les objectifs d'un système de gestion de base de données (SGBD)**

Les bases de données et les systèmes de gestion de base de données ont été crés pour répondre à un certain nombre de besoins et pour résoudre un certain nombre de problèmes.

Ces objectifs sont les suivants **[W2]:**

- Efficacité des accès aux données.
- Administration centralisées des données.
- Non redondance des données.
- Cohérence des données.
- Sécurité des données.

#### **I.3. Présentation de la méthode MERISE**

Merise est née vers 1978-1979, à la suit d'une vaste consultation lancée en 1977 par le ministère de l'industrie pour choisir plusieurs sociétés de service et de conseil en l'informatique et le CET (centre d'étude technique), pour mettre au point une méthode de troisième génération de conception et de réalisation de système d'information **[4]**.

MERISE est une méthode de conception, de développement et de réalisation de projets informatiques. Le but de cette méthode est d'arriver à concevoir un système d'information.

La méthode Merise est basée sur la séparation des données et des traitements à effectuer en plusieurs modèles conceptuels et physiques. La séparation des données et des traitements assure une longévité au modèle. En effet, l'agencement des données n'a pas à être souvent remanié, tandis que les traitements sont plus fréquemment **[5]**.

Pour cela Merise propose deux approches qui sont :

#### **I.3.1. Approche par niveaux**

#### **I.3.1.1 Niveaux conceptuel**

A ce niveau le système d'information (SI) est représenté indépendamment de son organisation et les moyens physique et informatique. Les règles mises en évidence, à ce niveau son des règles de gestion traduisant les objectifs et les contraintes qui présente l'entreprise.

Deux modèles sont proposés à ce niveau :

- Le modèle conceptuel des données(MCD).
- Le modèle conceptuel des traitements (MCT).

#### **I .3.1.2. Niveaux logique**

A ce niveau sont faite tous les choix technique afin de déterminer qui fera quoi, ou, quand et comment. Les traitements sont réalisés dans le système d'information en tenant compte des contraintes imposées par ces choix.

Les deux modèles proposés à ce niveau sont :

- Le modèle organisationnel des traitements(MOT).
- Le modèle logique des données (MLD).

#### **I.3.1.3. Niveau physique**

A ce niveau sont fait les chois techniques permettant de déterminer les moyens informatiques. Les règles misent en évidence sont des règles techniques. Elle s'exprime en termes de matériels ou de logiciels.

Les deux modèles proposés à ce niveau sont :

- Le modèle physique des données (MPD).
- Le modèle opérationnel des traitements (MOPT).

#### **I.3.2. Approche par étapes**

Merise propose aussi six étapes qui sont :

- **Schéma directeur** : l'objectif de cette étape est de faire le point entre la stratégie de l'entreprise et ses besoins en termes de système d'information.
- **Etude préalable** : cette étape a pour but, de prendre les domaines d'activités domaine par domaine ; et établir d'une manière plus approfondie les projets à mettre en œuvre et leurs interfaces.
- **Etude détaillée** : elle a pour but, de décrire d'une manière détaillée les champs d'études ; et de concevoir un nouveau système en intégrant les nouvelles orientations qui répondent de la problématique posées, lors de l'étude préalable.
- **Réalisation** : elle comprend l'écriture des programmes, l'implémentation des bases de données où des tests sont faits pour garantir une meilleure intégration de l'ensemble des transactions.
- **Mise en œuvre** : cette étape constitue la mise à la disposition des utilisateurs, le nouveau système en assurant que toutes les consignes et recommandations seront prises en considérations.
- **Maintenance** : elle consiste à assurer la maintenance de l'application mise en place afin de la faire durer plus longtemps.

### **I.3.3. Caractéristique de MERISE [6]**

- Merise est une méthode globale qui assure la cohérence entre les différents composants du système et les objectifs de l'entreprise.
- Une distinction nette entre les données et les traitements afin de dégager les aspects statiques (données) et les concepts dynamiques (traitements) du système d'information, car ce n'est qu'après la réalisation, que ces aspects seront approchés.
- Une démarche par niveaux dont l'objectif est la formalisation du futur système.
- Une démarche par étapes, chaque résultat d'une étape achevée sera le point de départ de la suivante.

#### **I.4. Conclusion**

Dans ce premier chapitre, nous avons présenté deux parties ; la première sur le système d'information et les bases de données, la deuxième sur la méthode Merise.

Les bases de données permettent le stockage des informations qui sont structurées dans le but de faciliter l'exploitation des différents programmes. Quant au système de gestion de bases de données (SGBD), il peut être vu comme le logiciel destiné au stockage et à la manipulation de la base de données.

Dans la deuxième partie, nous avons vue le principe de la méthode Merise qui est d'une part une méthode de conception de S.I. et d'autre part une démarche méthodologique de développement.

# **ETUDE PREALABLE**

#### **II.1. Introduction**

Dans ce chapitre nous allons présenter la phase de l'analyse du projet dans lequel nous présenterons l'organisme d'accueil afin d'étudier ses domaines un par un, d'une manière plus approfondie.

#### **II.2. Présentation de l'organisme d'accueil**

Il s'agit de l'école primaire 13 Martyrs filles située a la citée Mezai Abdelkader a Bejaia d'une superficie totale de 3000.00 m<sup>2</sup> dont 2600.00 m<sup>2</sup> construite. Il a été crée en 1958, puis a été rouverte en 2005 après une certaine période de fermeture.

C'est un établissement d´enseignement général qui offre des études pour le cycle primaire, l'enseignement dure 5 ans ou 6 ans et les élèves sont admis après avoir réussi l´examen d´admission.

Les unités pédagogiques constituées de 12 salles ainsi qu'un bloc administratif et une cantine qui a été ouverte par le directeur en 2012 dont la capacité est de 472 places et procède aussi un magasin de stock ou sont entreposer les articles utiliser par la cantine.

#### **II.3. Présentations globales du cadre d'étude**

Dans notre étude nous nous intéressons au service gestion des stocks qui se trouve au sein du l'école, Le service est doté de trois postes de travail que nous allons illustrer dans l'organigramme suivant :

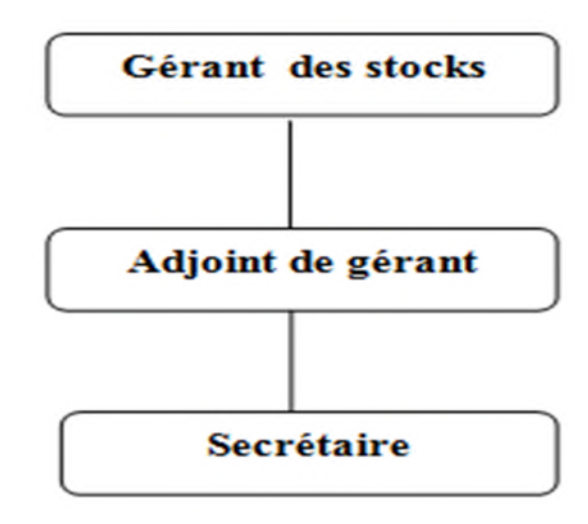

**Figure II.1 :** Organigramme du service gestion des stocks.

### **II.3.1. Statut du domaine d'activité**

Le rôle du service est de maintenir les stocks de produits, dans les conditions les plus économiques, et cela en procédant à une meilleure détermination de :

- La réception des produits.
- Le stockage.
- Les expéditions.

### **II.3.2. Analyse et constat du suivi des stocks de la cantine scolaire :**

### **Réception**

Le service stock exerce un contrôle quantitatif des produits reçus. Dans le cas ou des anomalies sont constatées lors de ce contrôle tels que la présence des produits non commandés ou des produits livrés et non facturés, un rapport est immédiatement établit.

### **Stockage**

En attendant leur livraison, les produits sont stockés dans un magasin situé dans l'école primaire.

### **Livraison**

La livraison des produits se fait selon un conditionnement très strict, suivie par le directeur de l'école qui est lui-même le gérant de stocks.

# **II.4. Présentation du sujet**

Notre sujet d'étude s'intitule : Conception et réalisation d'une application pour la gestion du stock pour une cantine scolaire

Ce thème a été proposé et choisi dans le but d'essayer de résoudre les problèmes et les difficultés que rencontre quotidiennement le personnel du service.

#### **II.4.1. Problématique**

Vu l'importance des tâches qui s'effectuent quotidiennement au niveau de magasin, sont fastidieuses et complexes demeure à l'état manuel ; à cet effet certaine défaillance se produisent.

Aux cours des interviews, que nous avons réalisés avec le responsable, nous sommes arrivés à confirmer l'existence de ces défaillances qu'on résume comme suit :

- Manque d'informations sur la disponibilité des produits en stock.
- Difficulté d'établir un état des stocks réel dû à la mauvaise gestion des entrées.
- Masse d'informations importantes traitées manuellement.
- Risque de perte de document durant l'archivage.

### **II.4.2. Objectif de l'étude**

Pour essayer de remédier aux insuffisances relevées et répondre aux contraintes exprimées par le personnel du service, le nouveau système doit répondre aux objectifs suivants :

- Donner à tout moment l'état réel du stock.
- Edition automatique de l'état journalier, hebdomadaire, mensuel ainsi que l'état annuel des expéditions.
- Suivre automatiquement les entrées et sortie des produits.

## **II.5. Etude de l'existant**

L'étude de l'existant est une étape primordiale pour mieux comprendre le fonctionnement de ses activités. Elle nous permet ainsi d'avoir des connaissances détaillées du domaine à étudier, afin de dégager ses insuffisances et de suggérer une solution informatique.

Cette étape vise deux buts :

- Prendre connaissance en détail du domaine dans le quel l'école souhaite améliorer le fonctionnement.
- Connaitre le cheminement des informations.

#### **II.5.1. Etude des postes de travail**

Cette étape est basée sur les postes directement concernés par l'étude, elle consiste à préciser les opérations qu'exécute ce poste et les documents remplis par celui-ci, en spécifient pour chaque poste, ce qui suit :

- Les tâches exécutées.
- Documents reçus.
- Documents sortants.

Au cours de notre étude nous avons relevé les postes de travail qui suivent :

- Gérant des stocks.
- Adjoint du gérant.
- Secrétaire.

A titre d'exemple nous prendrons l'étude de poste de gérant des stocks.

#### **II.5.1.1. Fiche d'étude du poste de gérant des stocks**

**a. Description**

**Désignation du poste** : gérant des stocks.

**Effectif** : 01.

**Supérieur hiérarchique** : Le directeur de l'école primaire.

## **b. Les tâche exécutées**

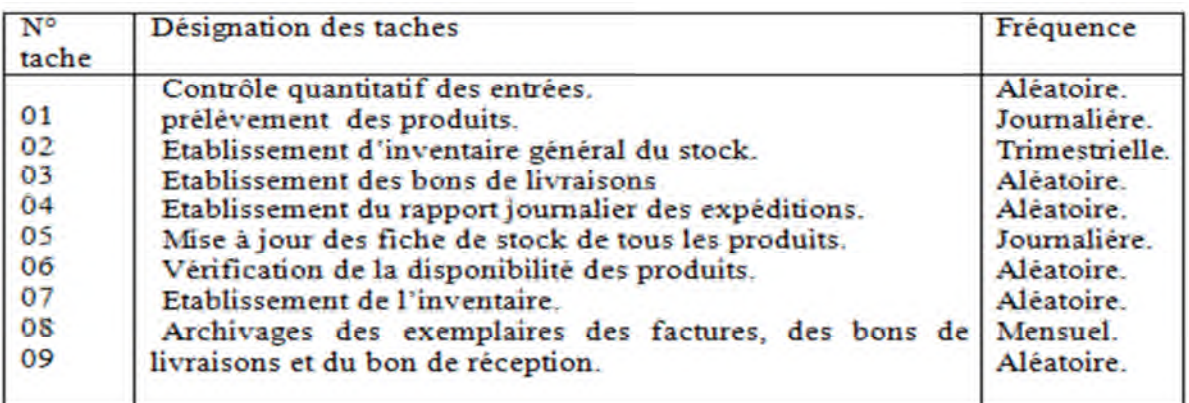

**Tableau II.1 :** Les tâches exécutées par le gérant des stocks.

#### **c. Documents diffusé par se poste**

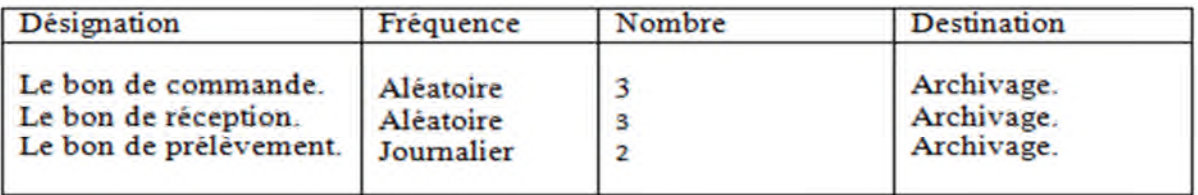

**Tableau II.2 :** Documents diffusé par se poste.

### **d. Les documents parvenant à ce poste**

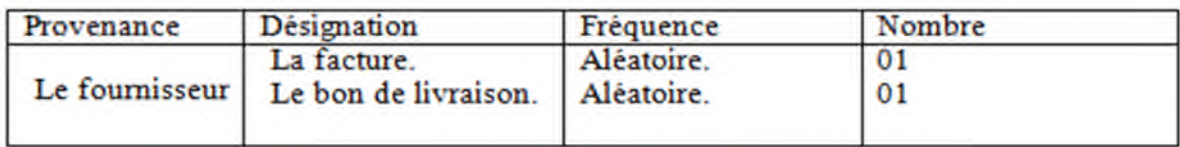

**Tableau II.3 :** Les documents parvenant à ce poste**.**

**Remarque :** le poste de travail, Adjoint de gérant effectue les mêmes tâches que le gérant et la secrétaire aide ces derniers à remplir les documents.

### **II.5.1.2. Etude des documents**

Cette phase a pour objectif de faire une analyse des documents manipulés au niveau des différents postes de travail afin de savoir quels sont les documents surcharges, non complets, non exploitables et de récoltée les informations nécessaire pour dégager le modèle conceptuel des données.

Après l'étude des postes de travail nous avons recensé les documents suivants :

- Bon de commande.
- Bon de livraison.
- Bon de prélèvement.
- Fiche stock.

A titre d'exemple nous présenterons l'étude des documents suivants : bon de livraison, bon de commande et le bon de prélèvement.

#### **Bon livraison**

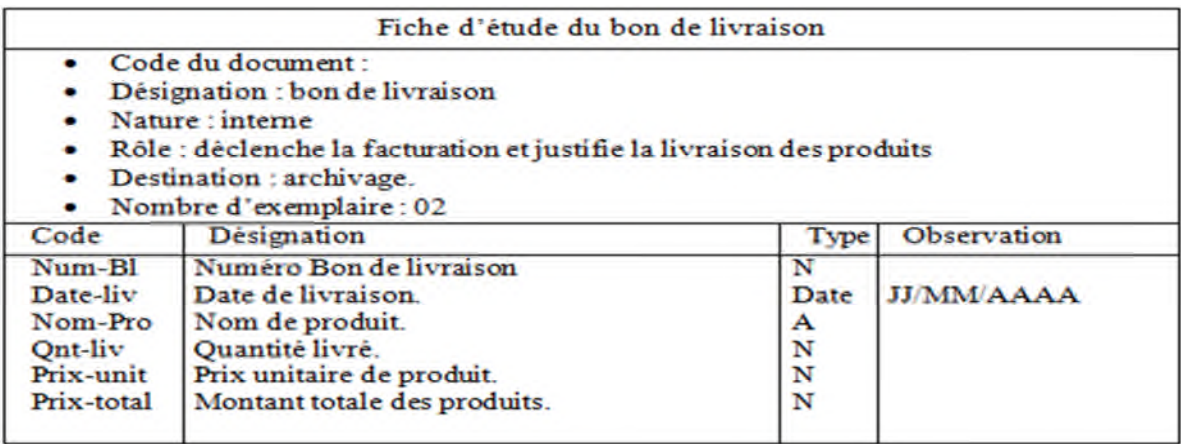

#### **Tableau II.4 :** Fiche d'étude du bon de livraison.

**Bon de commande**

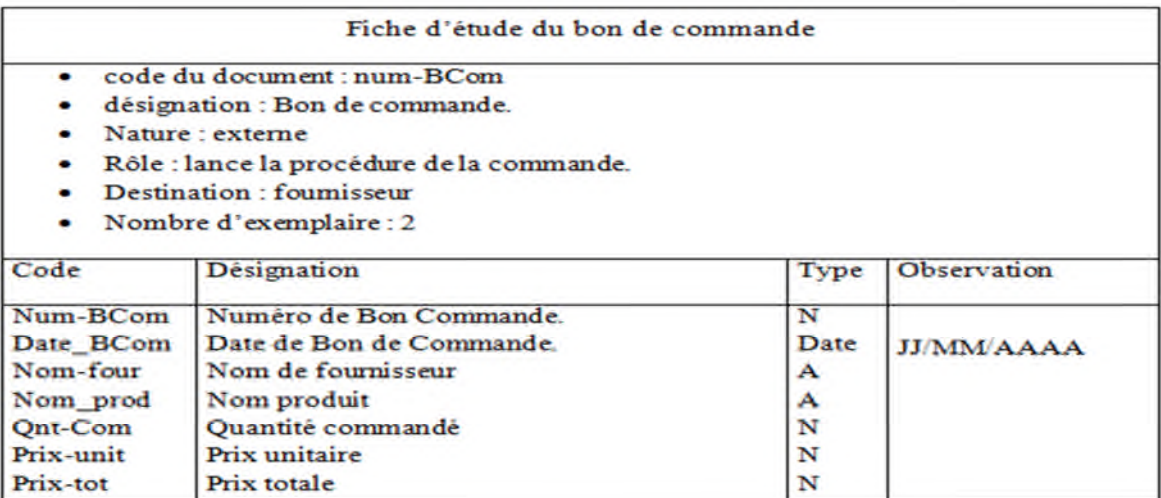

**Tableau II.5 :** Fiche d'étude du bon de commande.

## **Bon de prélèvement**

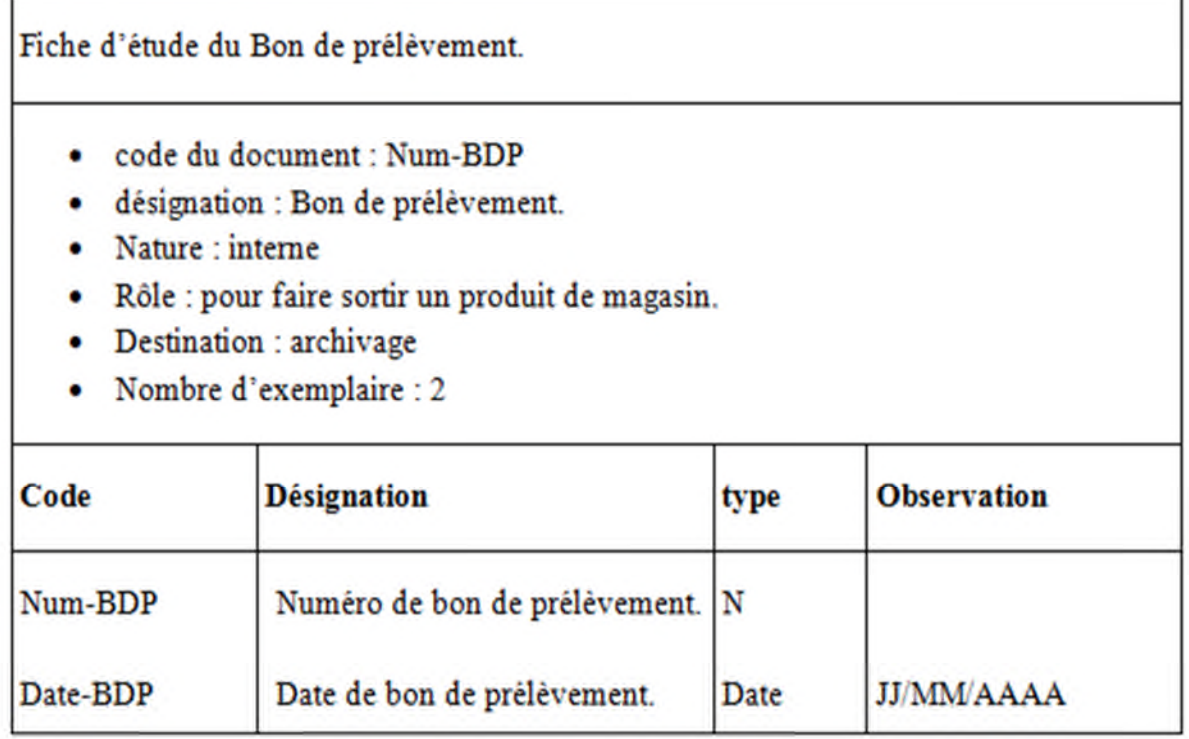

**Tableau II.6 :** Fiche d'étude du Bon de prélèvement.

### **II.6. Diagnostic**

Au cours de l'étude de l'existant, nous sommes arrivés à relever les insuffisances et les incohérences du système actuel.

Pour un meilleur diagnostic, nous avons relevé un ensemble de critiques :

- Critique des documents.
- Critique des procédures de travail.

Et pour y remédier, nous avons dressé une série de suggestions.

### **II.6.1. Les critique**

### **II.6.1.1. Critique des documents**

- Existence de rubrique non remplies.
- Manque des rubriques importantes dans certains registres.
- L'utilisation de certaines rubriques pour des informations n'ayant pas de rapport.
- Absence de codification pour certains produits.

### **II.6.1.2. Critique des procédures de travail**

- Le traitement manuel de l'information pose le problème de perte de temps.
- La recherche d'un document précis est difficile car le bureau du gérant des stocks et surchargé de plusieurs document.
- Mensuellement, la fiche de stock est mise à jour, cela engendre un travail immense et par conséquent une perte de temps et d'informations et l'impossibilité de suivre instantanément l'état du stock.

### **II.6.2. Les suggestions**

En tenant compte des problèmes décrit ci-dessus, et afin d'éviter des pertes d'informations concernant l'état du stock des produits , notre étude consiste à remédier au mieux possible aux défaillances citées, tout en apportant en manière de gestion et beaucoup plus d'organisation afin de repondre aux soucis des utilisateurs au niveau de magasin en apportant les améliorations suivantes :

- Simplification du travail administratif.
- Obtention des informations exactes sur l'état de stock des produits dans le magasin.
- Minimiser les pertes d'information sur les documents concernant les produits.

Afin de concrétiser ces objectifs, l'établissement scolaire doit mener des actions à plus ou moins à long terme :

- Mettre en place les outils lui permettant de répondre rapidement à ses besoins,
- Evoluer vers l'utilisation d'un logiciel de gestion de stock.

### **II.7. La gestion de stock [W7]**

#### **II .7.1. Qu'est ce que la gestion ?**

Selon Peter Drucker, théoricien américain du management, la gestion est l'art de prendre une décision rationnelle et informée. La décision se fait donc à partir d'une analyse complète et réfléchie.

### **II.7.2. Qu'est ce que le stock ?**

Un stock est une provision de produits en instance de consommation.il permet de :

faciliter et assurer la continuité de l'activité.

- Faire en sorte que tout ce qui peut être nécessaire à un moment donné soit disponible.
- Coordonner temporairement ses activités d'achat et de vente.

Donc une gestion de stock consiste à répondre à ces questions :

- A quel moment doit-on commander un article ?
- Quelle quantité de cet article faut-il commander ?

Donc il s'agit de mettre en œuvre les ressources d'une entreprise en vue d'atteindre les objectifs préalablement fixés dans le cadre d'une politique déterminée.

### **II.7. Conclusion**

Dans ce chapitre, nous avons présenté l'organisme d'accueil encerclant le cadre d'étude, la problématique ainsi que les objectifs recherchés que nous utiliserons comme référence pour la mise en place de notre gestion de stock ou ses démarches seront détaillées dans le chapitre suivant.

# **ETUDE CONCEPTUELLE**

## **III.1. Introduction**

L'étude conceptuelle consiste à approfondir la solution d'ensemble établit dans l'étude préalable; elle consiste à concevoir le système par trois niveaux d'abstraction (conceptuel, organisationnel et opérationnel). Et pour chaque niveau, nous étudierons le système sur deux aspects (dynamique et statique).

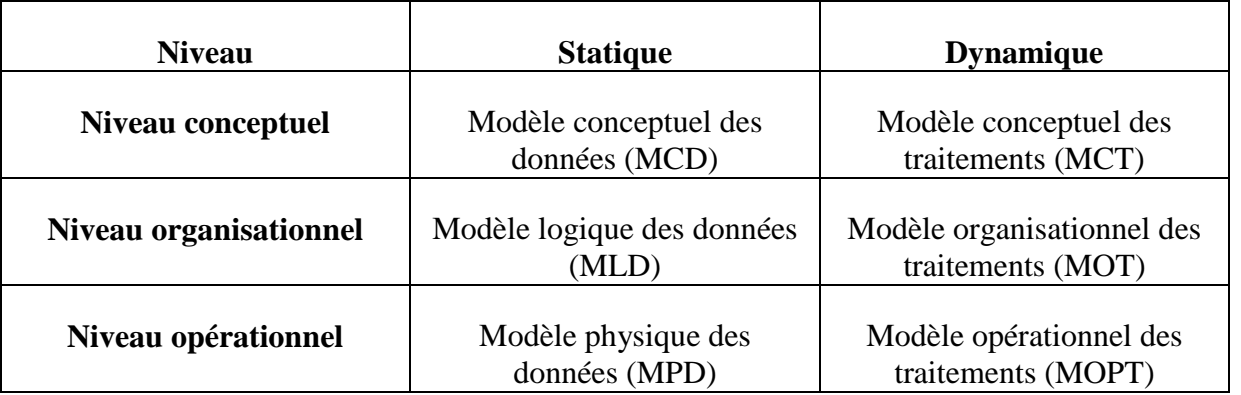

**Tableau III.1**: Les niveaux d'abstraction de Merise.

## **III.2. Le modèle conceptuel des données (MCD) [4]**

Chaque méthode de conception s'appuie sur un modèle conceptuel spécifique, pour la méthode MERISE c'est le modèle Entité / Association qui est utilisé, il permet de décrire et de modéliser graphiquement les informations et les objets (appelés entités) manipulés par le système d'information ainsi que les liens entre les entités.

En d'autres termes, le modèle conceptuel des données est une représentation statique (donnée) d'un système d'information.

## **III.2.1. Dictionnaire des données [7]**

Le dictionnaire des données est un tableau qui regroupe toutes les données du système d'informations.

Pour chaque donnée il faut préciser :

- Sa désignation.
- Sa longueur (en caractère).
- Un code (attribué).
- Son type (numérique, alphabétique, alphanumérique).
- Une observation si cela est nécessaire.

Voici le dictionnaire des données associé au système d'information de l'organisme d'accueil :

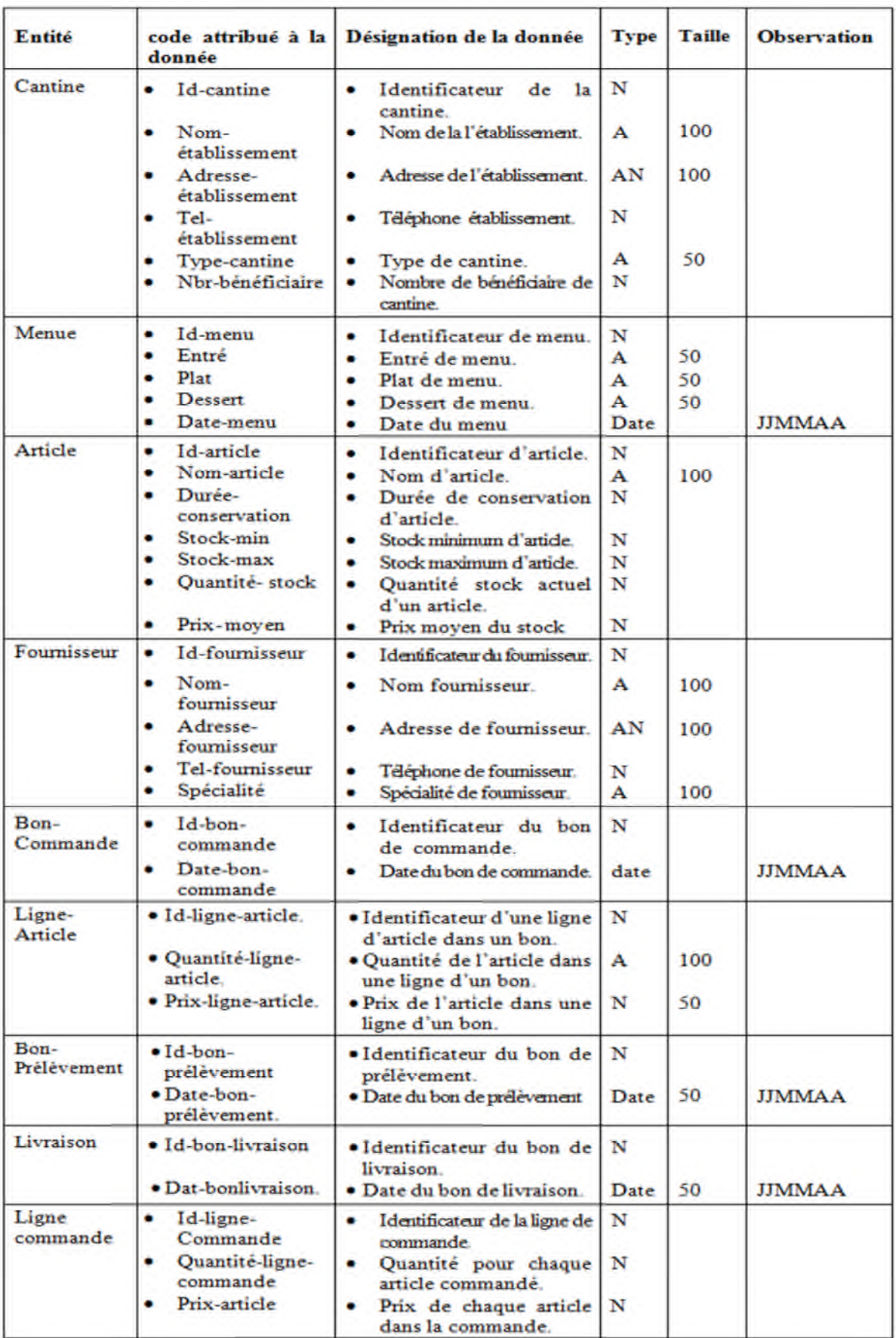

**Tableau III.2 :** Dictionnaire des données.

## **III.2.2. Les règle de gestion**

Les règles de gestion expriment les règles auxquelles obéit le système à modéliser. Elles permettent lors de la construction du MCD de mieux comprendre les liens existants entre les entités (objets). En effet, grâce aux règles de gestion, nous pouvons déduire des relations entre les entités et déterminer les cardinalités du MCD.

Les règles de gestion que nous avons suivies pour construire notre MCD sont :

- Une cantine peut passer un à plusieurs bons de commandes.
- Un bon de commande est effectué par une et une seule cantine.
- Une cantine effectue un à plusieurs bons de prélèvements.
- Un bon de prélèvement est effectué par une et une seule cantine.
- Un bon de prélèvement contient une à plusieurs lignes d'articles.
- Une ligne d'article est contenue une et une seul fois dans un bon de prélèvement.
- Un bon de commande contient une à plusieurs lignes d'articles.
- Une ligne d'article est contenue une et une seul fois dans un bon de commande.
- Un bon de livraison contient une à plusieurs lignes d'articles.
- Une ligne d'article est contenue une et une seul fois dans un bon de livraison.
- Un article est désigné dans une seule ligne d'articles dans différents bons.
- Une ligne d'article désigne un seul article.
- Une cantine établit un à plusieurs menus.
- Un menu est établit par une et une seule cantine.
- Un menu comporte au moins un article.
- Un article est comporté dans au moins un menu.
- Un fournisseur envoie une à plusieurs livraisons.
- Une livraison est envoyée par un et un seul fournisseur.
- Un fournisseur possède plusieurs articles dans un catalogue d'articles.
- Un article est cité dans un catalogue d'articles.
- Un bon de commande est reçus par a un et un seul fournisseur.
- Un fournisseur reçoit un à plusieurs bons de commandes.

## **III.2.3. Le schéma du MCD**

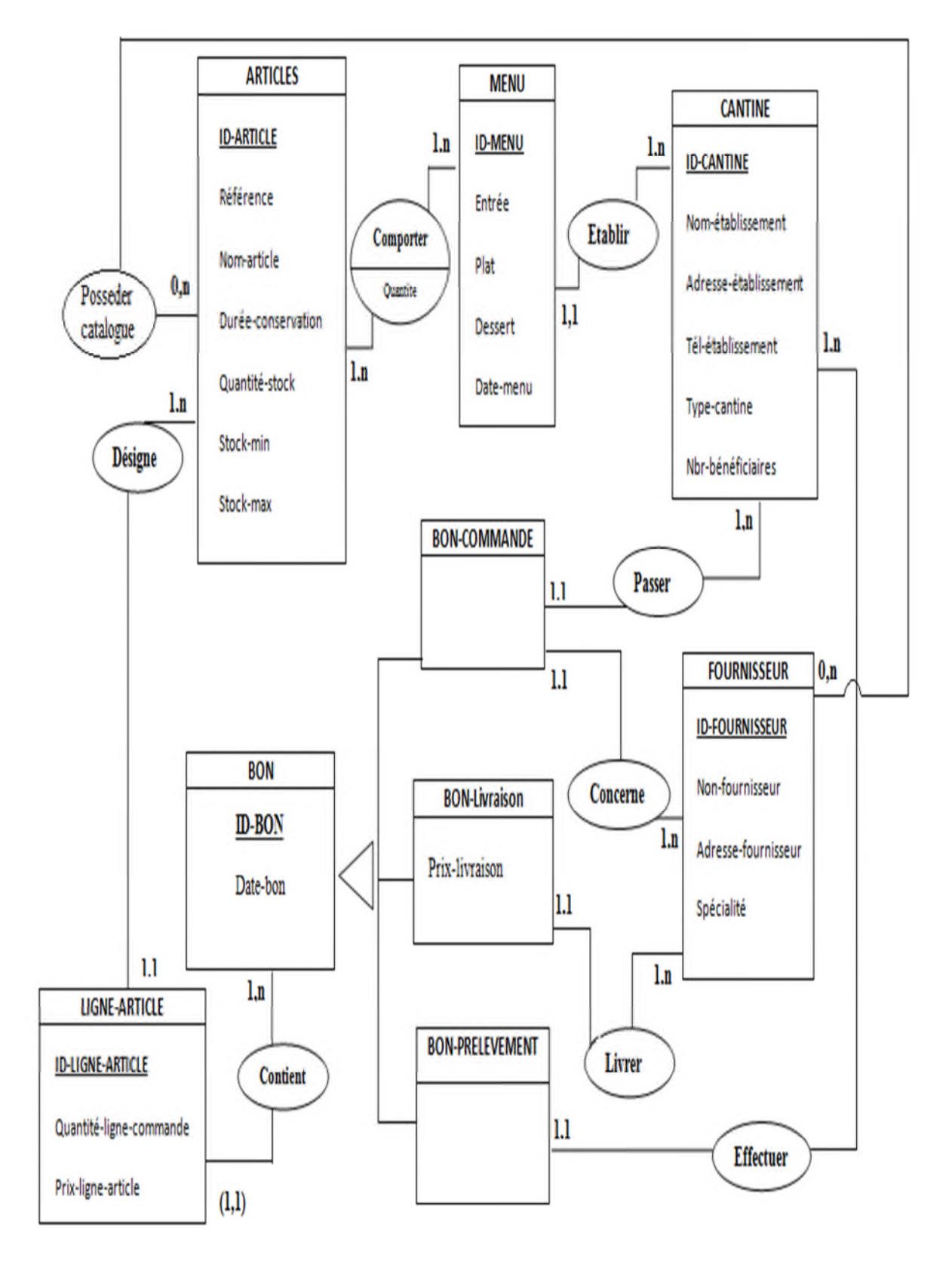

**Figure III.1 :** Modèle conceptuelle de données (MCD).

### **III.3. Le modèle organisationnel des traitements (MOT)**

Le modèle organisationnel des traitements s'attache à décrire les propriétés des traitements non traitées par le modèle conceptuel des données, c'est-à-dire **[4]**:

- le temps
- les ressources
- le lieu

Le modèle organisationnel des traitements consiste donc à représenter le modèle conceptuel des traitements dans un tableau dont les colonnes sont la durée, le lieu, les responsables et ressources nécessaires à une action.

Apres application des règles d'organisation le schéma du MOT obtenu des procédures est comme suit :

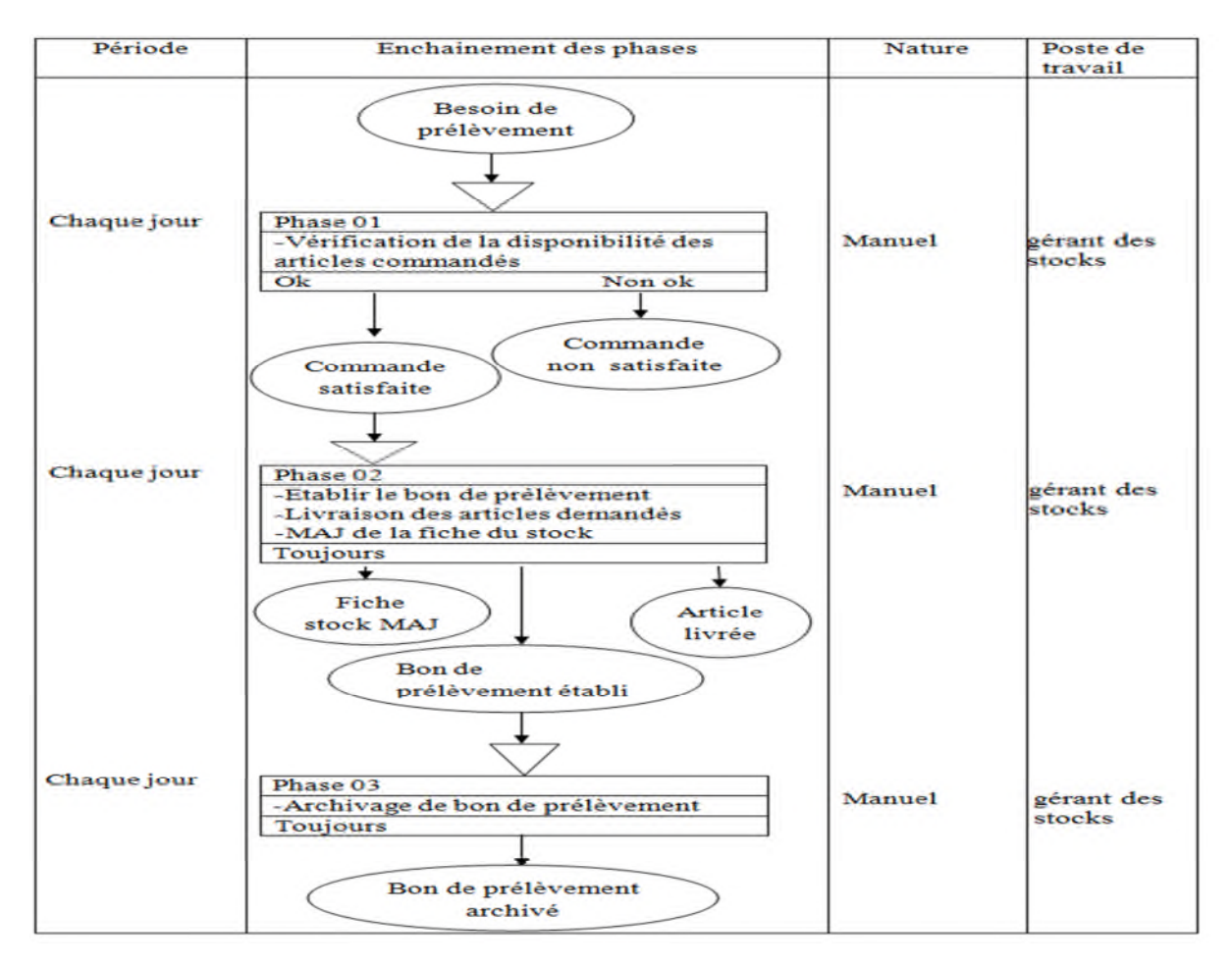

### **III.3.1. Procédure prélèvement**

**Tableau III.3 :** MOT da la procédure prélèvement.

# **III.3.2. Procédure Commande**

| période                                                 | Enchainement des phases                                                                                                    | Nature | Poste de travail     |
|---------------------------------------------------------|----------------------------------------------------------------------------------------------------|--------|----------------------|
| Aléatoire                                               | Commande<br>Phase 01<br>Etude de la faisabilité de la commande<br>Non ok<br>Ok<br>Commande<br>Commande<br>refusée<br>acceptée | Manuel | gérant des<br>stocks |
| Apres<br>acception de la<br>commande.                   | Phase 02<br>Enregistrement de la<br>commande<br>toujours                                                                      | Manuel | gérant des<br>stocks |
| Apres<br>enregistrement<br>dela<br>commande.            | Phase 03<br>Edition des copies de bon de<br>commande<br>toujours<br>Les copies<br>de BC                                       | Manuel | gérant des<br>stocks |
| A chaque<br>édition des<br>copies du Bon<br>de commande | Phase 04<br>Transmission des copies<br>du bon de commande<br>toujours<br>Les copies<br>du BC                                  | Manuel | gérant des<br>stocks |

**Tableau III.4:** MOT de la procédure commande.

# **II.3.3. Procédure stock**

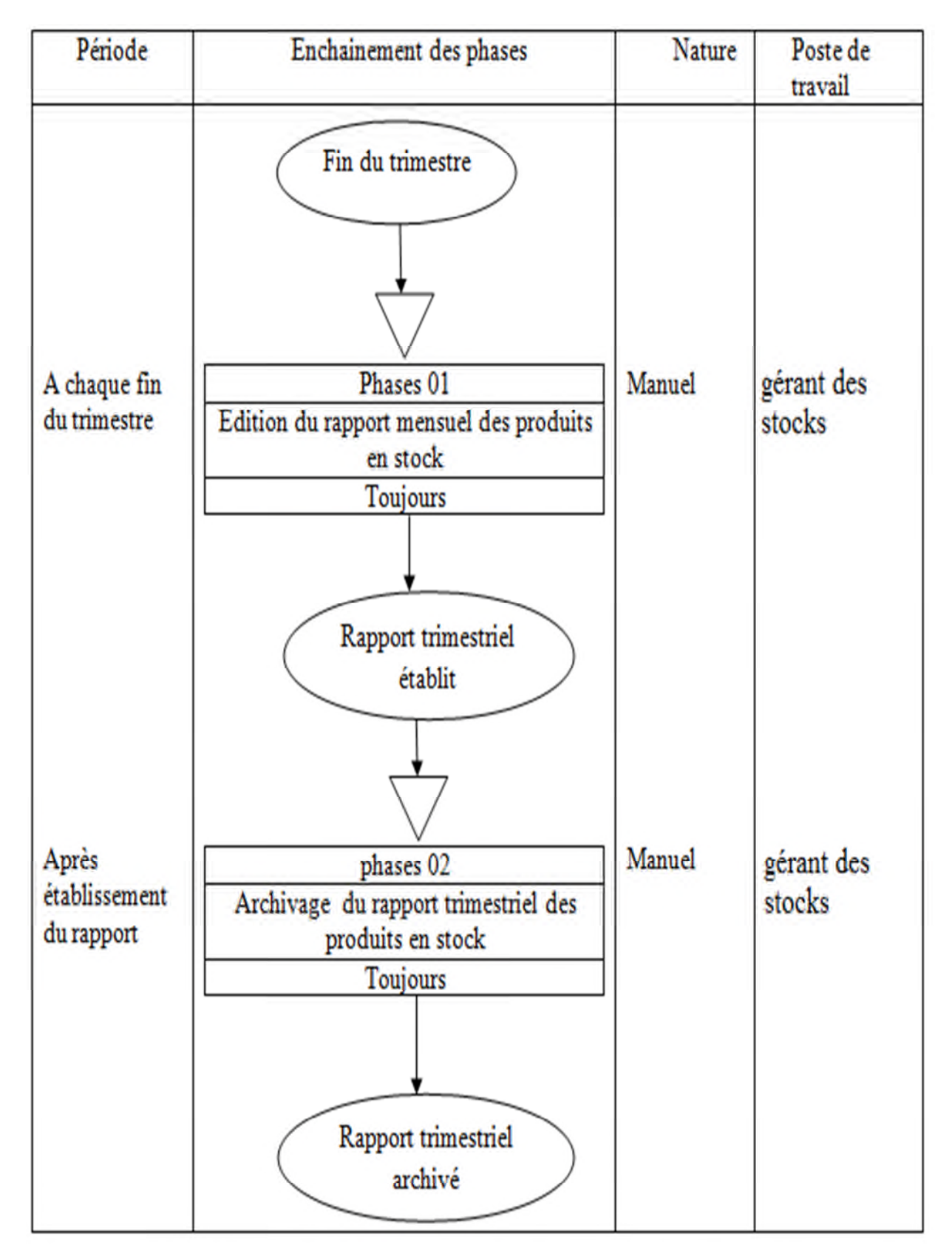

**Tableau III.5 :** MOT de la procédure stock.

# **III.3.4. Procédure réception**

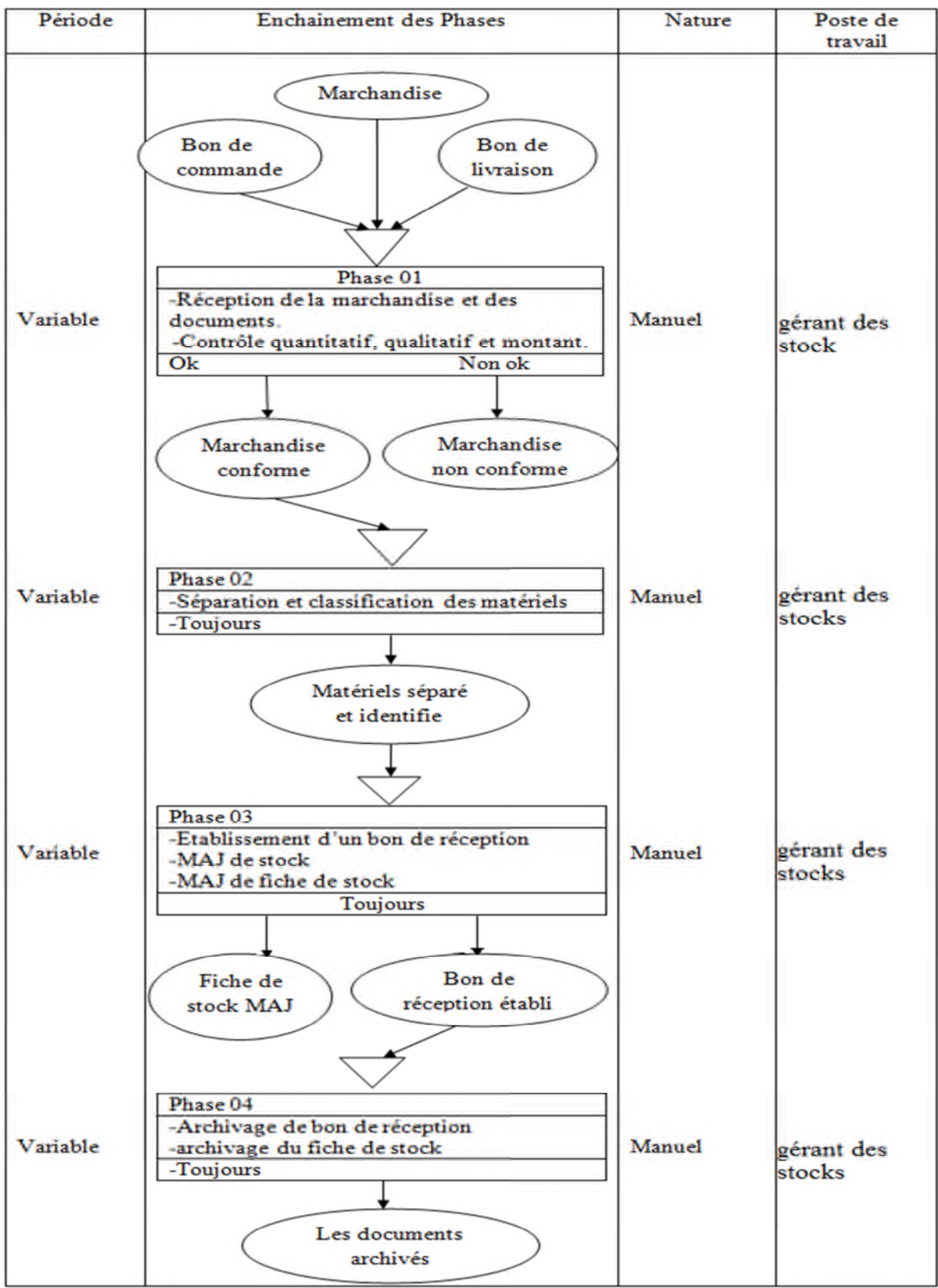

**Tableau III.6:** MOT de la procédure réception.

## **III.4. Le Modèle logique des Données (MLD) [5]**

Le MLD est le passage de la description conceptuelle à l'implémentation physique de la base de données. C'est-à-dire le MLD traduit le MCD en un formalisme compréhensible par la machine.

A ce stade, le modèle est encore indépendant des choix matériels et logiciels. Les objectifs de cette modélisation sont la définition de l'organisation des données à partir du modèle conceptuel validé et l'optimisation de cette description. Compte tenu des traitements à appliquer à l'information.

En respectant les règles de passage du Modèle Conceptuel des Données MCD vers le Modèle Logique des Données, on a obtenu le MLD représenté dans la figure suivante :

Cantine (id-cantine, nom-établissement, Adresse-établissement, Tél-établissement, Type-cantine, Nbr-bénèficiaire);

Article (id-article, Référence, Nom-article, Durée-conservation, Quantité-stock, Stock-min, Stock-max);

Ligne-article (id-ligne-article,#id-bon, Quantité-ligne-article, prix-ligne-article, #id-Article);

Fournisseur (id-fournisseur, non-fournisseur, adresse-fournisseur, spécialité, #id-bon);

Bon-livraison (id-bon, date-bon, Prix-livraison, #id-fournisseur) ;

Menu (id-Menu, entrée, plat, dessert, date-menu, #id-cantine) ;

Bon-prélèvement (#id-bon, date-bon, #id-cantine);

Bon-Commande (id-bon, date-bon, #id-cantine);

Posseder-catalogue(#id-fournisseur,#id-article);

Comporter (#id-menu, # id-article, quantité);

Bon(id-Bon,date-bon);

**Figure III.2 :** Model logique de données (MLD).

### **III.5. Conclusion**

Au terme de cette étape, nous avons conçu un système d'information qui prendra en charge la gestion des stocks et livraisons. Avec la définition des différentes tables nous pouvons entamer la dernière étape de notre étude, à savoir la réalisation de l'application ou seront mis en œuvre tous les traitements nécessaires à la gestion du service stocks.

# **IV. 1. Introduction**

Après analyse et conception de notre application, nous entamons la phase de réalisation de cette application qui utilise des technologies spécifiques à ces besoins.

Dans ce chapitre nous présenterons en premier lieu l'environnement de développement et les langages utilisés, nous passerons par la suite a la présentation de l'organigramme d'interaction et les différentes interfaces de notre application.

## **IV.2. Les outils de développement**

## **IV.2.1. EasyPHP :**

- EasyPHP fut le premier package WAMP à voir le jour (1999). Il s'agit d'une plateforme de développement Web, permettant de faire fonctionner localement (sans se connecter à un serveur externe) des scripts PHP.
- EasyPHP n'est pas en soi un logiciel, mais un environnement comprenant deux serveurs (un serveur web Apache et un serveur de bases de données MySQL), un interpréteur de script (PHP), ainsi qu'une administration SQL PHPMyAdmin.
- Il dispose d'une interface d'administration permettant de gérer les alias (dossiers virtuels disponibles sous Apache) et le démarrage/arrêt des serveurs.
- Il permet donc d'installer en une seule fois tout le nécessaire au développement local du PHP. Par défaut, le serveur Apache crée un nom de domaine virtuel (en local) 127.0.0.1 ou localhost. Ainsi, quand on choisit « Web local » dans le menu d'EasyPHP, le navigateur s'ouvre sur cette URL et affiche la page index.php de ce site qui correspond en fait au contenu du dossier www d'EasyPHP **[1].**

## **IV.2.1.1. L'interface PHPMyAdmin**

PHPMyAdmin est une application web développée en PHP qui permet d'administrer un serveur MySQL (sous réserve de disposer d'un compte utilisateur MySQL ayant les droit suffisants) **[7]** .

PHPMyAdmin permet de :

- Gérer les bases de données de serveur MySQL.
- Gérer les utilisateurs et les droits d'accès à la base de données.
- Gérer les différents objets d'une base de données (table, colonnes, index, etc.).
- Editer et exécuter les requêtes SQL.
- Charger des fichiers textes dans des tables.
- Exporter ou importer des tables.
- Exporter les données des tables dans différents formats (CVS, XML, PDF,…etc.).

## **IV.2.1.2. Les serveurs Apache/MySQL**

### **a. Apache**

## **Présentation de serveur apache [8]**

Apache est l'un des serveurs les plus répondu sur internet et il basé sur le protocole http.

L'objectif est de fournir, à un maximum de personne et d'organisation, une plateforme solide pour réaliser des testes et des applications de productions, l'un des avantages est son fonctionnement sur de nombreux système d'exploitation dont Microsoft, Linux,…etc.

### **Les fonctionnalités du serveur Apache [W4]**

- o Transformation de l'URL en fichier script.
- o Détermination du type de données, de la taille des données, des langages,…etc.
- o Vérification d'accès.
- o Envoi de la réponse au client.
- o Traitement évolués (accès a des bases de données).

## **b. MySQL**

**Présentation du serveur MySQL [9]**

MySQL est un système de gestion de bases de données relationnelles(SBGDR) robuste et rapide. Une base de données permet de manipuler les informations de manière efficace, de les trier, de les lire d'y effectuer des recherches. Le serveur MySQL contrôle l'accès aux données pour s'assurer que plusieurs utilisateurs peuvent se servir simultanément d'une même base de données pour y accéder rapidement. MySQL est donc un serveur multiutilisateur et multithread.

## **Caractéristique de MySQL [10]**

MySQL est un serveur de base de données relationnelle, il a l'avantage d'être orienté vers le service de donnée déjà en place que vers celui de mises à jour fréquentes sécurisées. Il est multithread, c'est-à-dire qu'il gère plusieurs processus en même temps et aussi multiutilisateurs **[10]**.

#### **IV.2.2. NetBeans**

NetBeans est un environnement de développement intégré, ou IDE, pour la création de programmes d'ordinateur dans un certain nombre de langues différentes [**W5]** .

Développement NetBeans se réfère au processus de l'utilisation de NetBeans pour créer, éditer et organiser le code qu'on développe dans un programme informatique.

NetBeans soutient le développement en Java, PHP, HTML, JavaScript, CSS, Groovy et C + +. Dans ce contexte, le développement se réfère à un codage à l'appui, le débogage et la compilation du code dans ces langues. Dans la phase de codage, NetBeans vérifie le code en temps réel pour assurer une syntaxe correcte. NetBeans comprend à un certain nombre d'outils de débogage pour nous aider à isoler et corriger les bugs non liées à la syntaxe. NetBeans peut aussi compiler le code dans un programme de travail.

Pour que notre code soit compilé il faut que le logiciel soit installé avec le kit de développement associé à chaque version (dans notre cas on a pris jdk\_8u40-nb-8\_0\_2- Windows-x64 /pour NetBeans IDE 8.0.2)

Le Java Développement Kit, communément appelé JDK, est le kit de développement de base que propose gratuitement la société Oracle. Le Kit de développement comprend plusieurs outils, parmi lesquels :

- **Javac**: le compilateur Java, c'est-à-dire qu'il transforme le code source en bytecode, un fichier binaire intermédiaire interprétable par la machine virtuelle sur n'importe quelle plate-forme.
- **Java**: un interpréteur d'applications (machine virtuelle) permettant de lire le bytecode.
- **Applet Viewer:** un interpréteur d'applets, a pour but de pouvoir visualiser l'exécution d'un applet (il est aussi possible de la visualiser sur la plupart des navigateurs internet.
- **Jdb:** un débogueur.
- **Javap:** un dé-compilateur, pour revenir du bytecode au code source
- **Javadoc:** un générateur de documentation, c'est un utilitaire permettant de créer une documentation au format HTML à partir des programmes, grâce aux commentaires /\*\* \*/ prévus à cet effet, et qui sont à incorporer dans le code.
- **Jar:** l'éditeur d'archives Java, c'est un utilitaire permettant de compresser toutes les classes d'un même projet dans une archive (formellement, un fichier zip avec l'extension .jar) pour constituer une bibliothèque de classes que l'on peut ensuite importer comme bibliothèque externe à un autre projet (avec l'option -cp). Il est aussi possible de créer une archive exécutable, c'est à dire définir une classe principale dont la méthode main sera automatiquement exécuté, sans avoir à ouvrir l'archive.

### **IV.3. Les langages utilisés**

#### **IV.3.1. Langage de requête SQL**

Signifie « Structured Query Language » c'est-à-dire « Langage d'interrogation structuré » **[W7]** .

En fait SQL est un langage complet de gestion de base de données relationnelle. Il permet de communiquer avec une base de données afin de gérer ou de l'interroger. Il s'agit d'un langage déclaratif à la syntaxe très simple, qui figure parmi les plus utilisés pour l'accès aux bases de données.

SQL permet l'interaction avec le serveur et les informations qu'il héberge en soumettant une commande au SGBD sous la forme d'une requête.

#### **IV.3.2. Langage java**

Java est à la fois un langage de programmation et un environnement d'exécution. Le langage Java a la particularité principale que les logiciels écrits avec ce dernier sont très facilement portables sur plusieurs systèmes d'exploitation tels qu'Unix, Microsoft Windows, Mac Os ou Linux avec peu ou pas de modifications **[W3]**.

Java permet de développer des applications autonomes mais aussi, et surtout, des applications client-serveur. Coté client, les applets sont à l'origine de la notoriété du langage. C'est surtout coté serveur que Java s'est imposé dans le milieu de l'entreprise grâce aux servlets, le pendant serveur des applets, et plus récemment les JSP (Java Server Pages).

Les applications Java peuvent être exécutées sur tous les systèmes d'exploitation pour lesquels a été développée une plate-forme Java, donc le nom technique est JRE (Java Runtime Environnement d'exécution Java). Cette dernière est constituée d'une JVM (Java Virtual Machine-Machine Virtuelle Java), le programme qui interprète le code Java et le convertit en code natif. Mais le JRE est surtout constitué d'une bibliothèque standard à partir de laquelle doivent être développés tous les programmes en Java. C'est la garantie de probabilité qui a fait la réussite de Java dans les architectures client-serveur en facilitant la migration entre serveurs, très difficile pour les gros systèmes.

## **IV.4. Organigramme d'interaction des utilisateurs avec l'application**

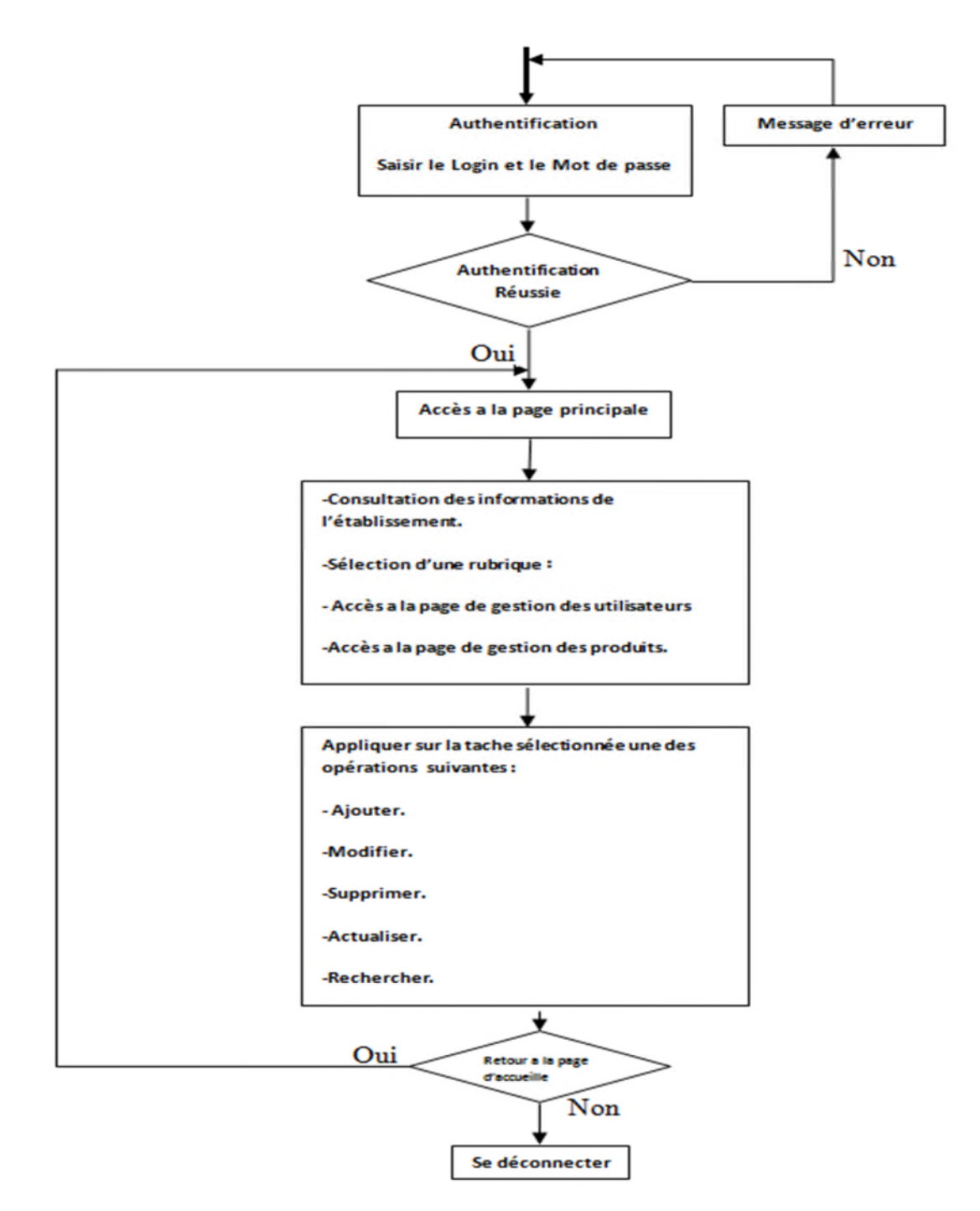

**Figure IV.1** : Organisme d'interaction de l'administrateur avec l'application.

# **IV.5. Description des interfaces de l'application**

### **IV.5.1. Interface d'authentification**

La **figure IV.2** représente l'interface d'authentification qui permet à l'utilisateur de s'authentifier.

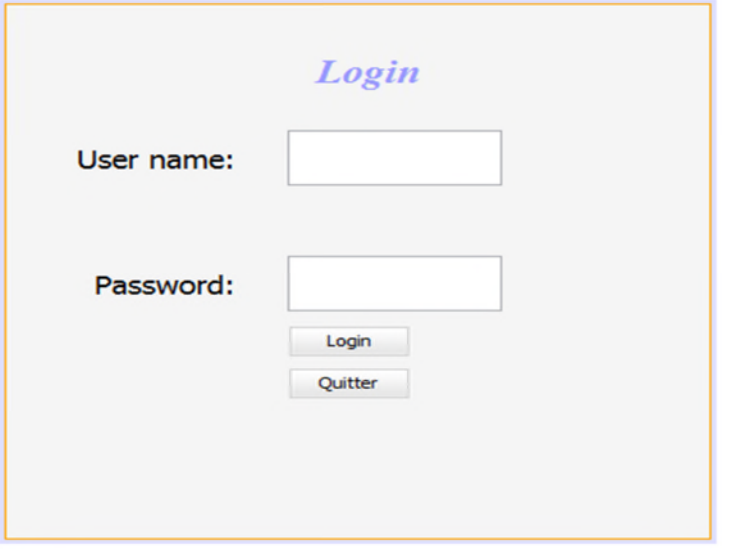

**Figure IV.2:** L'interface d'authentification.

### **IV.5.2. Interface principale**

Apparait une fois l'utilisateur authentifié, permet de voire les informations de l'établissement ainsi que l'accès aux interfaces de gestion des produits et d'utilisateurs.

La **Figure IV.3** est une représentation de cette interface.

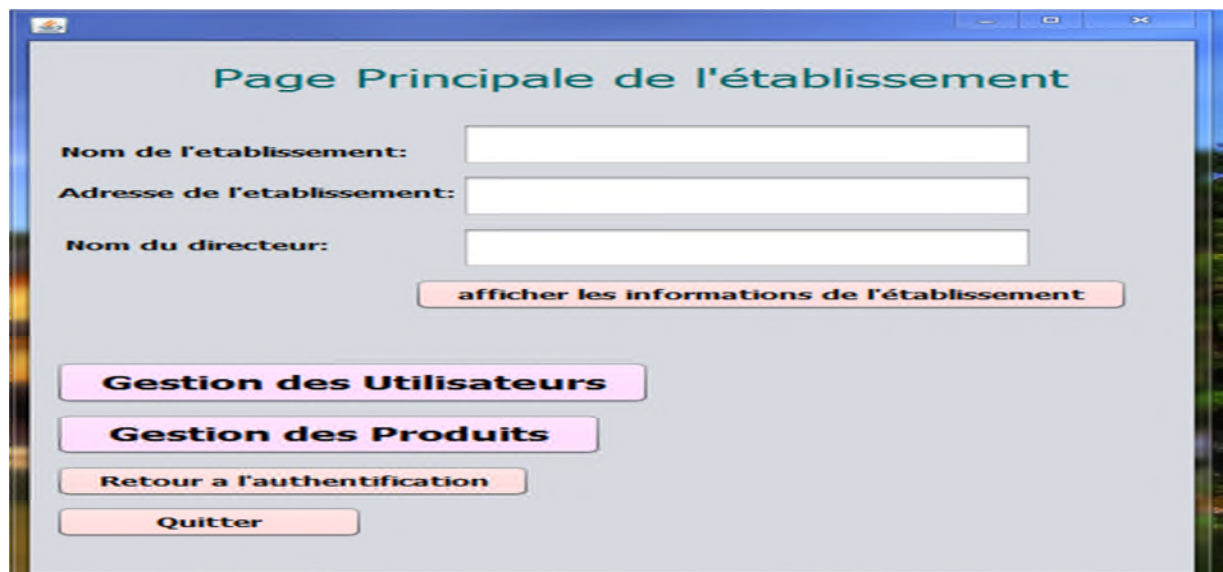

**Figure IV.3 :** L'interface principale**.**

#### **IV.5.3. Interface de gestion des utilisateurs**

Cette interface permet la consultation, l'ajout, la modification, la suppression et l'actualisation des informations des comptes utilisateurs, elle est représentée dans la **figure IV.4**

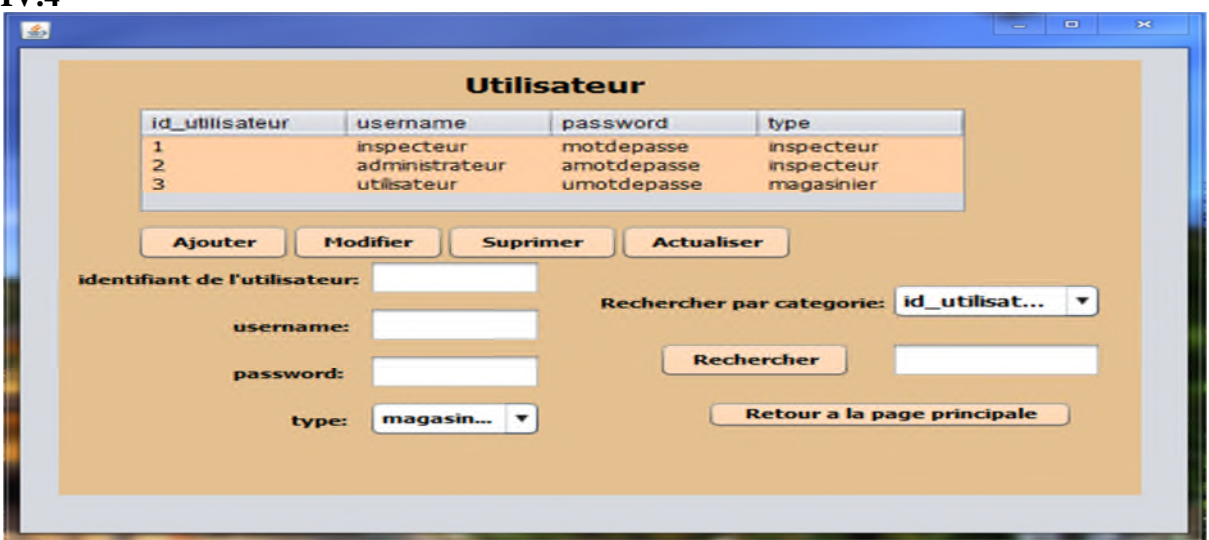

**Figure IV.4:** L'interface gestion des utilisateurs

#### **IV.5.4. Fenêtre de gestion des produits**

Cette interface permet la consultation, l'ajout, la modification, la suppression et l'actualisation sur le stock des produits. Elle est illustrée dans la **figure IV.5**

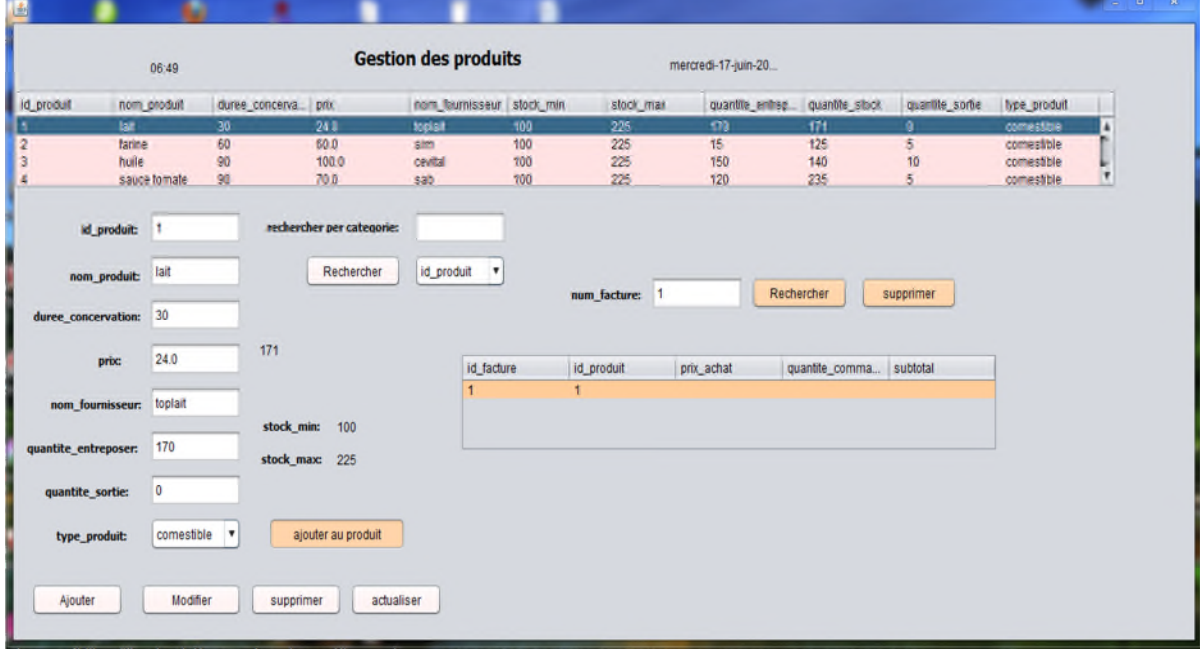

**Figure IV.5 :** L'interface gestion des produits.

### **IV.6. Conclusion**

Dans ce chapitre, nous avons réalisé une présentation des outils de développement et les langages utilisés, ainsi que quelques interfaces de notre application.

# CONCLUSION GÉNÉRALE

Rappelons que l'objectif de ce travail était d'informatiser l'activité de gestion du système d'informations d'une cantine scolaire. Pour cela, nous avons réalisé une application permettant à l'utilisateur d'évaluer avec plus de souplesse l'exécution de ses taches avec plus de fluidité dans la circulation de l'information et moins de contraintes dans le traitement automatique.

Notre travail a débuté par des généralités sur les systèmes d'informations et les bases de données, nous avons donné aussi une présentation de la méthode MERISE ainsi qu'une définition des ces deux approches : par étape et par niveaux ; alors que la deuxième partie comprend une étude préalable axée principalement sur la présentation de l'entreprise, la présentation du sujet et une étude de l'existant achevée par des critiques et des suggestions. Nous avons développé l'étude conceptuelle dans l'avant dernier chapitre, définissant ainsi les différents modèles de données et de traitements, et c'est à partir de là que nous avons pu entamer la dernière partie, à savoir la réalisation de l'application.

Ce projet a été très bénéfique pour nous car il nous a permis de renforcer et enrichir nos connaissances théoriques dans le domaine de la conception, et de mettre en application nos connaissances acquises le long de nos études. Il nous a encore donné l'occasion de maîtriser le langage de programmation Java, la base de données et de nous familiariser avec la conduite des projets informatiques.

Ce projet est une bonne occasion pour réaliser un travail très concret, avec des objectifs clairs et bien définis, la confrontation de nos connaissances théoriques avec la réalité du terrain nous a permis de renforcer notre conviction quant à la pertinence du choix informatique et de se familiariser avec l'environnement du travail et la vie professionnelle.

En perspective, notre application peut être améliorée en ajoutant d'autres fonctionnalités telles que le renforcement de la sécurité pour l'authentification en limitant le nombre d'essai a l'authentification pour un utilisateur et exigée différentes formes de caractère pour le mot de passe. Notre application peut être perfectionnée en ajoutant des interfaces pour établir des bons de commande et facturation.

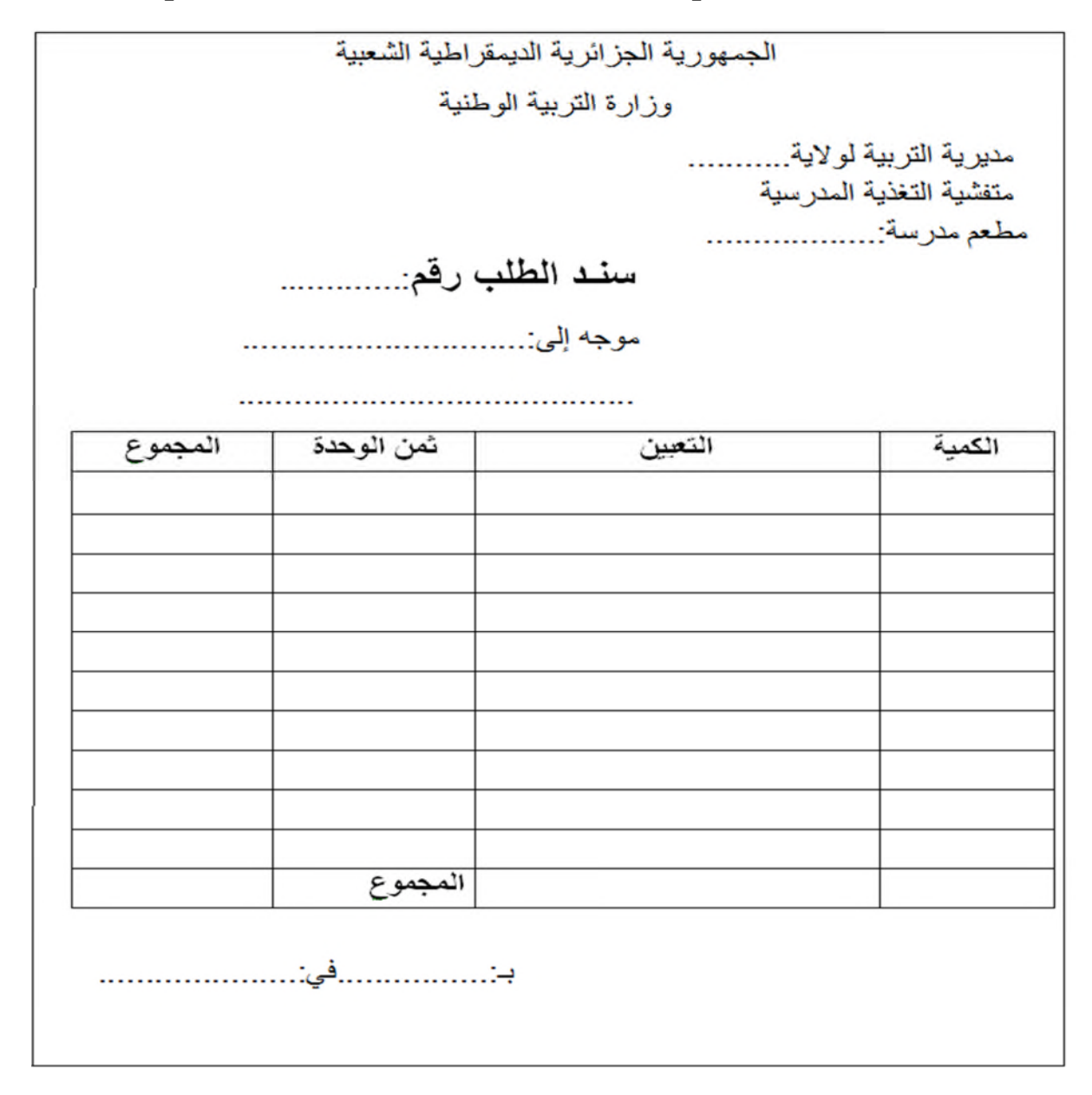

# **A.1. exemplaire d'un bon de commande utilisée par l'établissement**

**Figure IV.6 :** Exemplaire d'un bon de commande utilisée par l'établissement.

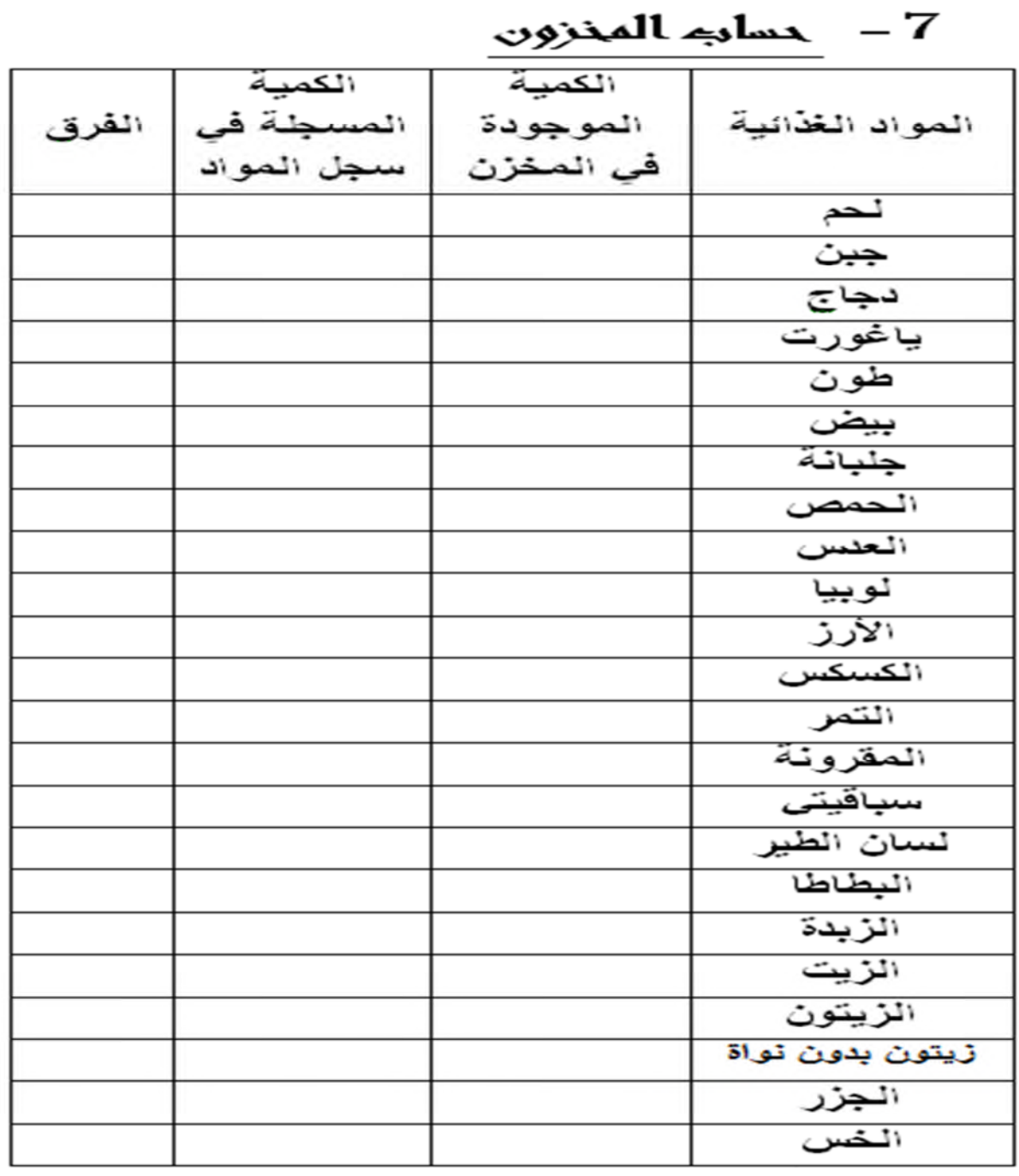

# **A.2. document pour le calcul du stock**

**Tableau VI.1** : Calcul de stock.

# **A.3. Document pour la facturation**

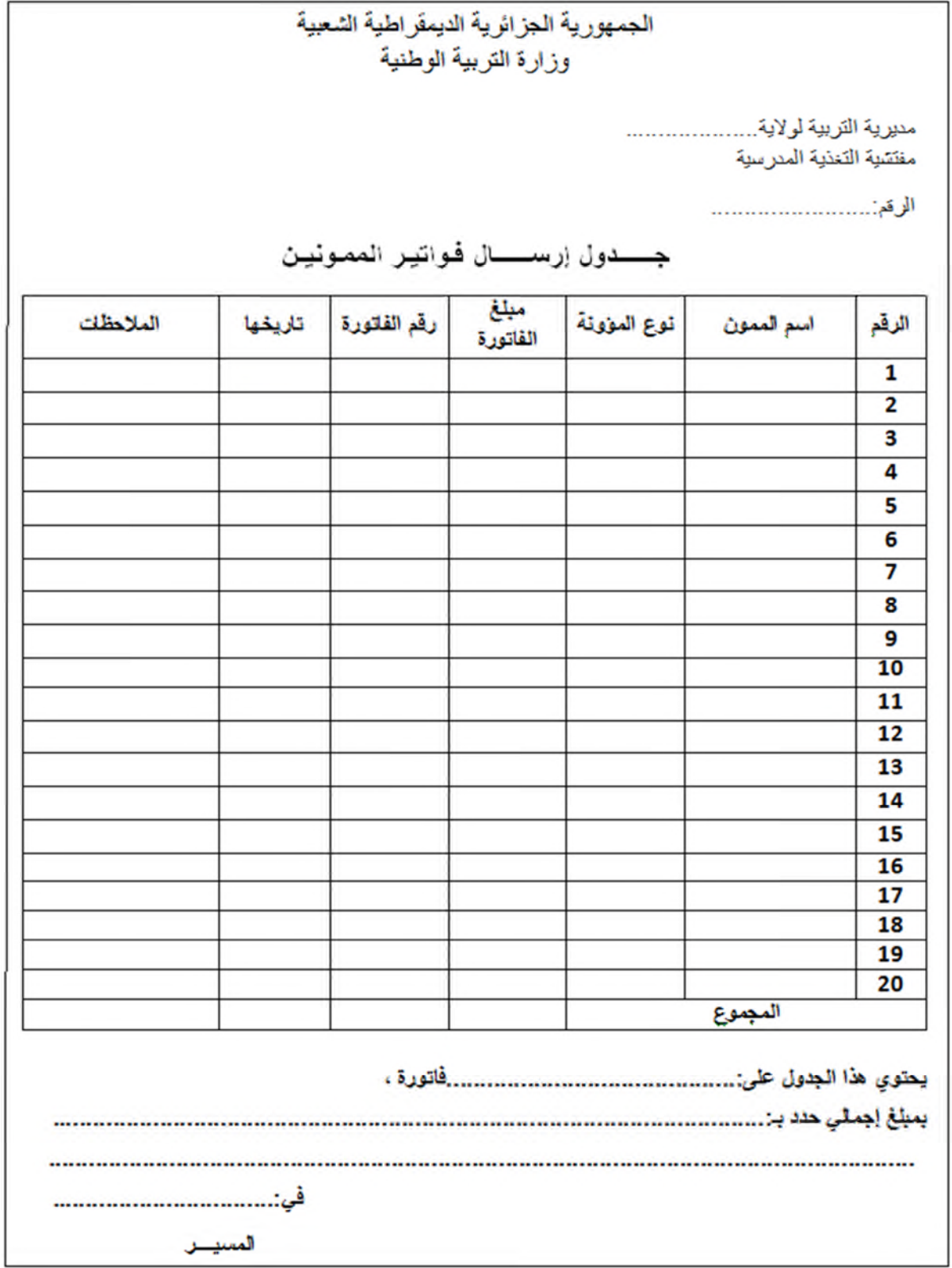

Figure IV.7 : Document pour l'envoie des facturations.

# **BIBLIOGRAPHIE**

**[1]** C. Belaid et D. Tourati, pratique des systèmes d'information avec MERISE, 2008.

**[2]** N. Selmoune et S. Boukhedouma, livre de bases de données et SGBD relationnels et objet, 2005.

**[3]** C. Magali, bases de données et l'internet avec PHP et MYSQL, Editions DUNOD, Paris 2004.

[**4]** D. Dionisi, l'essentiel sur MERISE, Edition DUNOD, Paris, 2OO3.

**[5]** H. Tardieu, la méthode merise principe et outil, Edition d'organisation, 2000.

**[6]** J. Patrick, comprendre merise outils conceptuels et organisationnels, Eyrolles, Matheron deuxième tirage.

**[7]** L. Welling, L. Thomson, PHP & MySQL, edition PEARSON, 4eme edition, 2009).

**[8]** P. Roques, Les cahiers du programmeur Uml2 pour l'analyse d'un système d'information, DUNOD 4eme édition, 2000.).

**[9]** O. Heurlt, PHP MySQL maitrisez le développement d'un site web et interactif, édition ENI, 2008.

**[10]** R. Lentzner, 300 astuces pour SQL et MySQL, 2001.

#### **Site web:**

**[W1]** http://www.futura-sciences.com.

[**W2]** http://tconsnuau.free.fr/COURS/ MERISE/MERISE.HTML.

**[W3] :** http**://** geronimo.developpez.com/Présentation-d'EasyPHP**/.**

**[W4]:**http**://**www.essi.fr/~buffa/cours/internet2000/POLYS/makeslide/serverHTTP/all.htm.

**[W5] :** http : // fr.wingwit.com/.Qu'est-ce-que-NetBeans-développement.html.

**[W6]:** http://dumas.ccsd.cnrs.fr/dumas-00873691

**[W7]:** www.l'altruiste.com/le langage sql.htm (avril 2014).

# **Résumé**

*Le thème abordé dans ce projet consiste en la conception et la réalisation d'un système de gestion des produits dans une cantine scolaire, l'application réalisée prend en charge les tâches importantes de la gestion des produits.*

*La méthode de conception utilisée est Merise, en ce qui concerne le langage de programmation, nous avons opté pour Java avec son module de base de données.*

*Les avantages apportées par notre solution est l'amélioration du service sur deux plans : l'aspect temps qui s'est améliorée nettement par rapport aux performances de l'ancien système, et l'aspect qualité du service qui se distingue clairement en comparaison avec l'ancienne méthode de travail utilisées.*

**Mot clés :** Système d'information, Gestion des stocks, base de données, la méthode Merise, java, Netbeans, easy php.

# **Abstract**

*The dealt with theme in this project consists to the idea and the development*

*of a prudential markings students system of the rights faculty.*

*The achieved infliction seizes live imported tasks of the administrator ship of school attendance.*

*The method to used conception is Wild cherry, with regard to the programming language; one has opted for Java with his parent module of datas.*

*Made advantages by our solution is the improvement of the service on two plans: the time sight who himself is improved cleanly relative performances of theearly system, and the quality sight of the service who distinguishes himself clearly in simile with ancient working used methods.*

*Key words:* System of information, stock control, data base , Merise , java, Netbeans, easy php.